# Digital Signal Octave Codes (0B)

• Aliasing and Folding Frequencies

Copyright (c) 2009 - 2017 Young W. Lim.

Permission is granted to copy, distribute and/or modify this document under the terms of the GNU Free Documentation License, Version 1.2 or any later version published by the Free Software Foundation; with no Invariant Sections, no Front-Cover Texts, and no Back-Cover Texts. A copy of the license is included in the section entitled "GNU Free Documentation License".

Please send corrections (or suggestions) to [youngwlim@hotmail.com.](mailto:youngwlim@hotmail.com)

This document was produced by using OpenOffice and Octave.

Young Won Lim 8/1/17

Based on M.J. Roberts, Fundamentals of Signals and Systems S.K. Mitra, Digital Signal Processing : a computer-based approach 2<sup>nd</sup> ed S.D. Stearns, Digital Signal Processing with Examples in MATLAB

### Aliasing Condition Examples

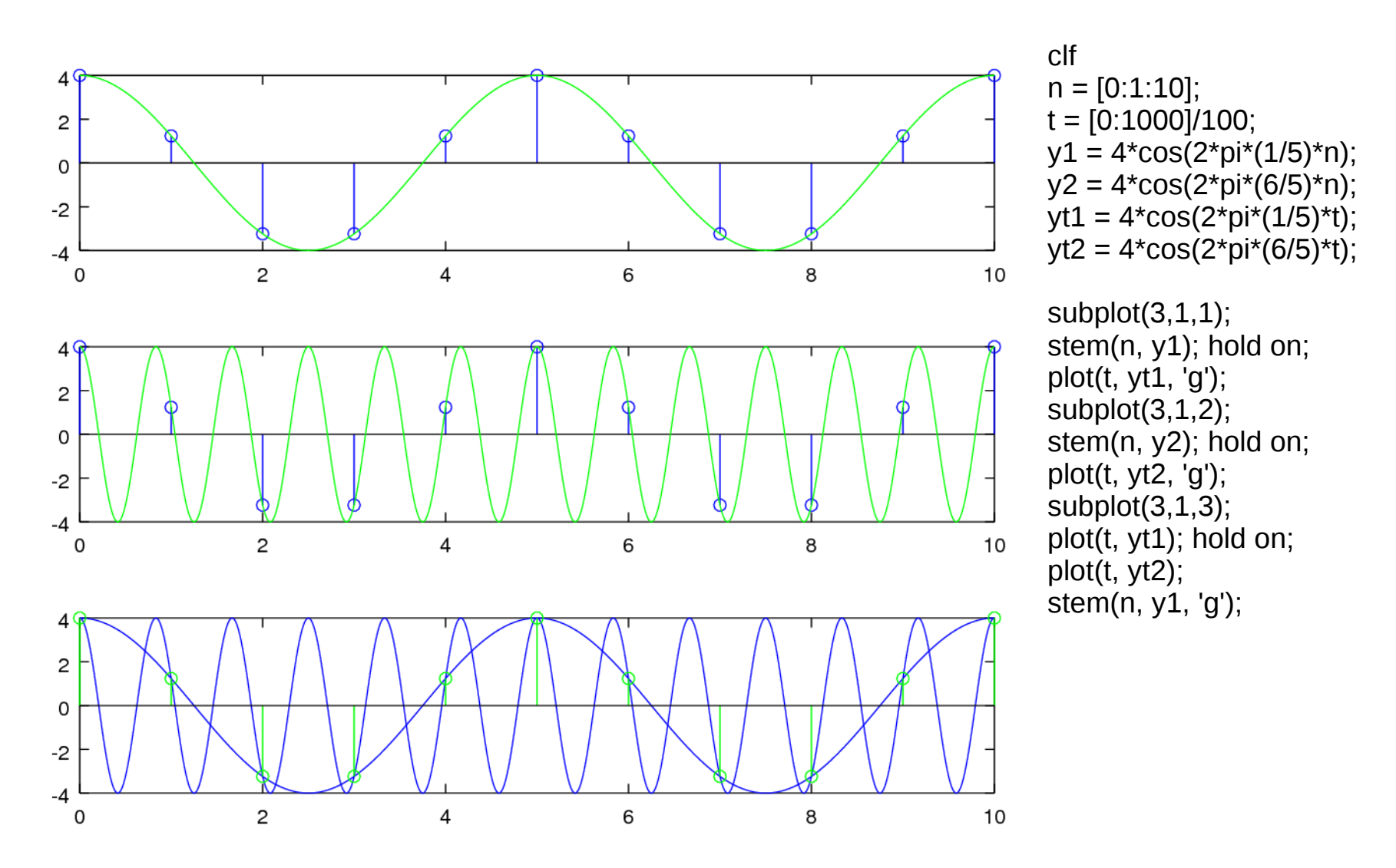

M.J. Roberts, Fundamentals of Signals and Systems

#### **Digital Signals Octave Codes (0B)** 4

Young Won Lim 8/1/17

### Aliasing Condition Examples

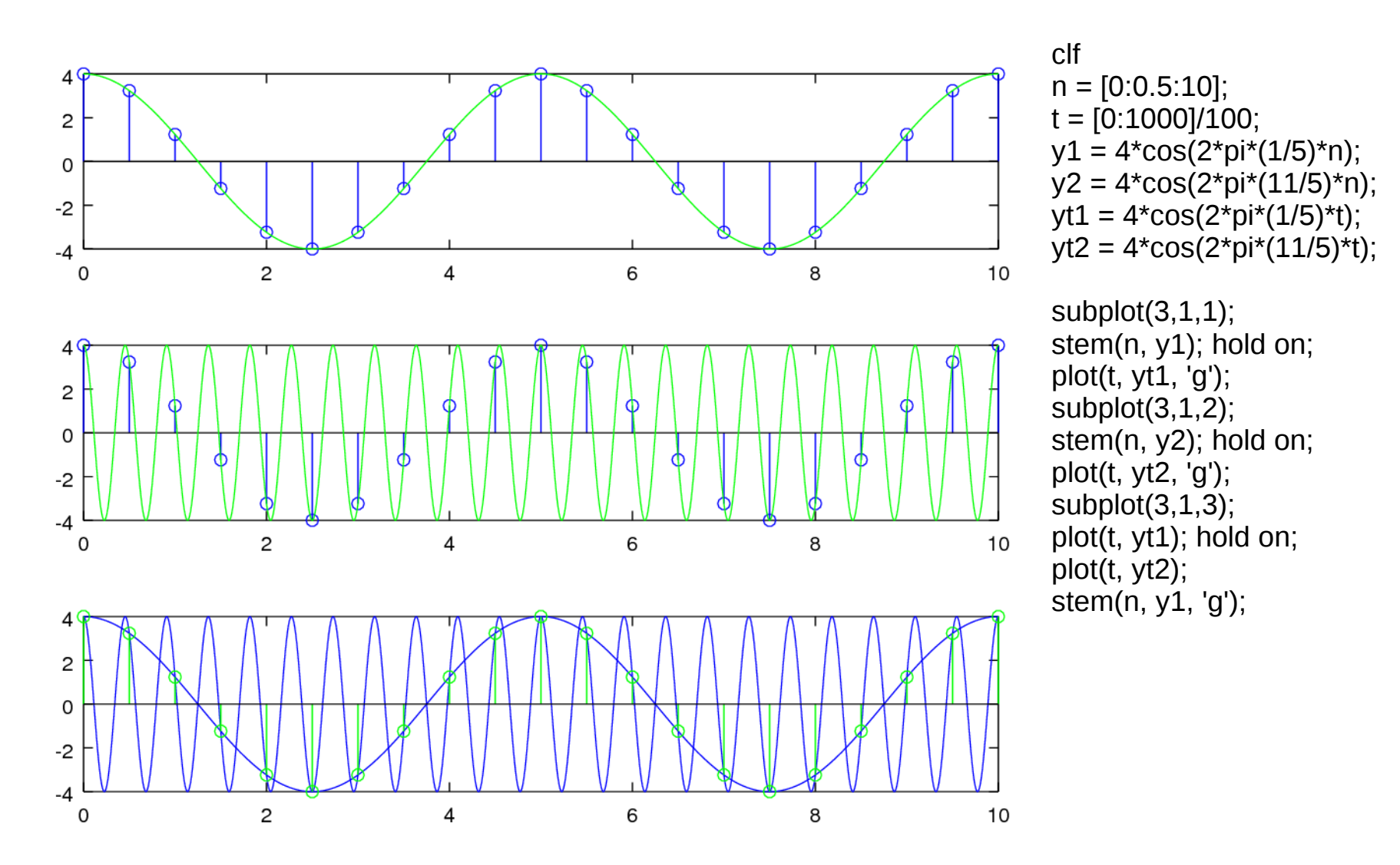

M.J. Roberts, Fundamentals of Signals and Systems

**Digital Signals**  Pigliai Signais<br>
Octave Codes (0B)

Young Won Lim 8/1/17

### Identical Sine values and Cosine Values

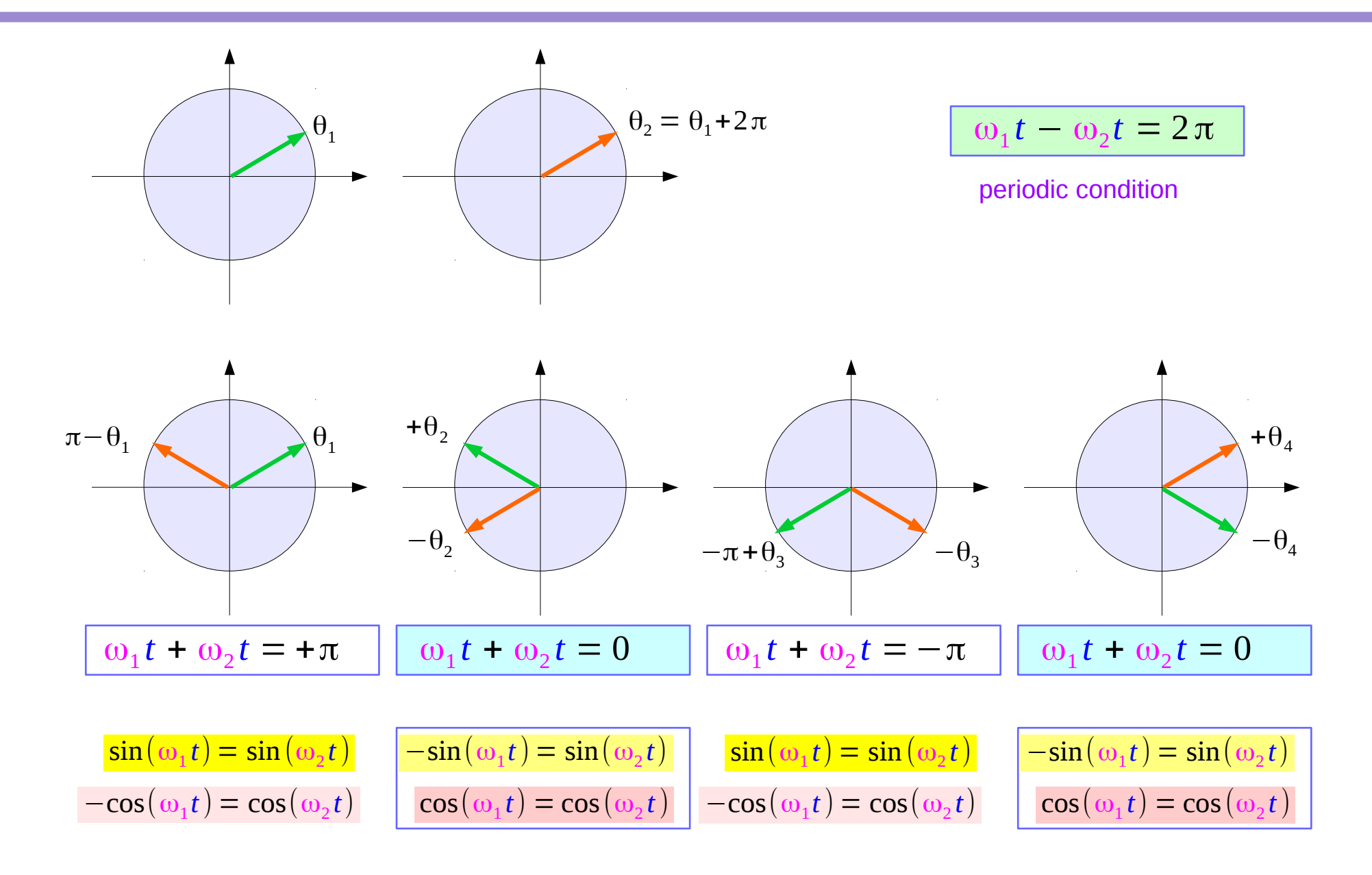

#### **Digital Signals Octave Codes (0B)** 6

#### Identical Sine values and Cosine Values

periodic condition

$$
\omega_1 t - \omega_2 t = 2n\pi
$$

$$
\sin(\omega_1 t) = \sin(\omega_2 t)
$$

$$
\cos(\omega_1 t) = \cos(\omega_2 t)
$$

$$
\omega_1 t + \omega_2 t = 2 n \pi
$$

$$
\begin{vmatrix}\n-\sin(\omega_1 t) = \sin(\omega_2 t) \\
\cos(\omega_1 t) = \cos(\omega_2 t)\n\end{vmatrix}
$$

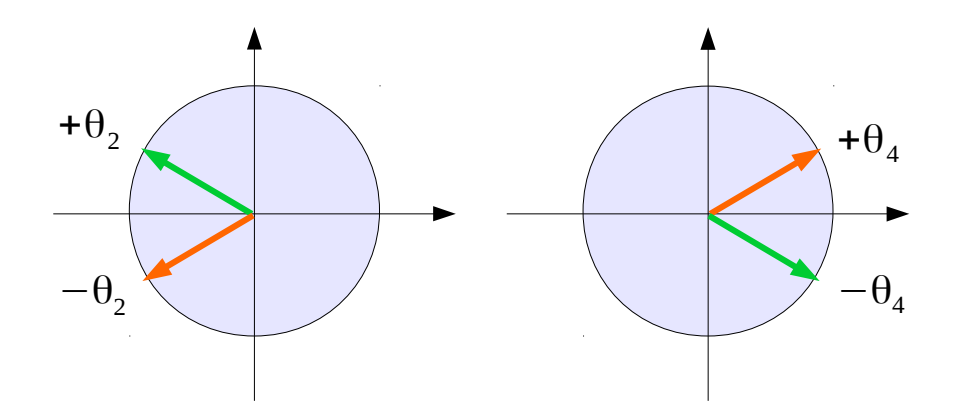

## Angles of identical trigonometric values

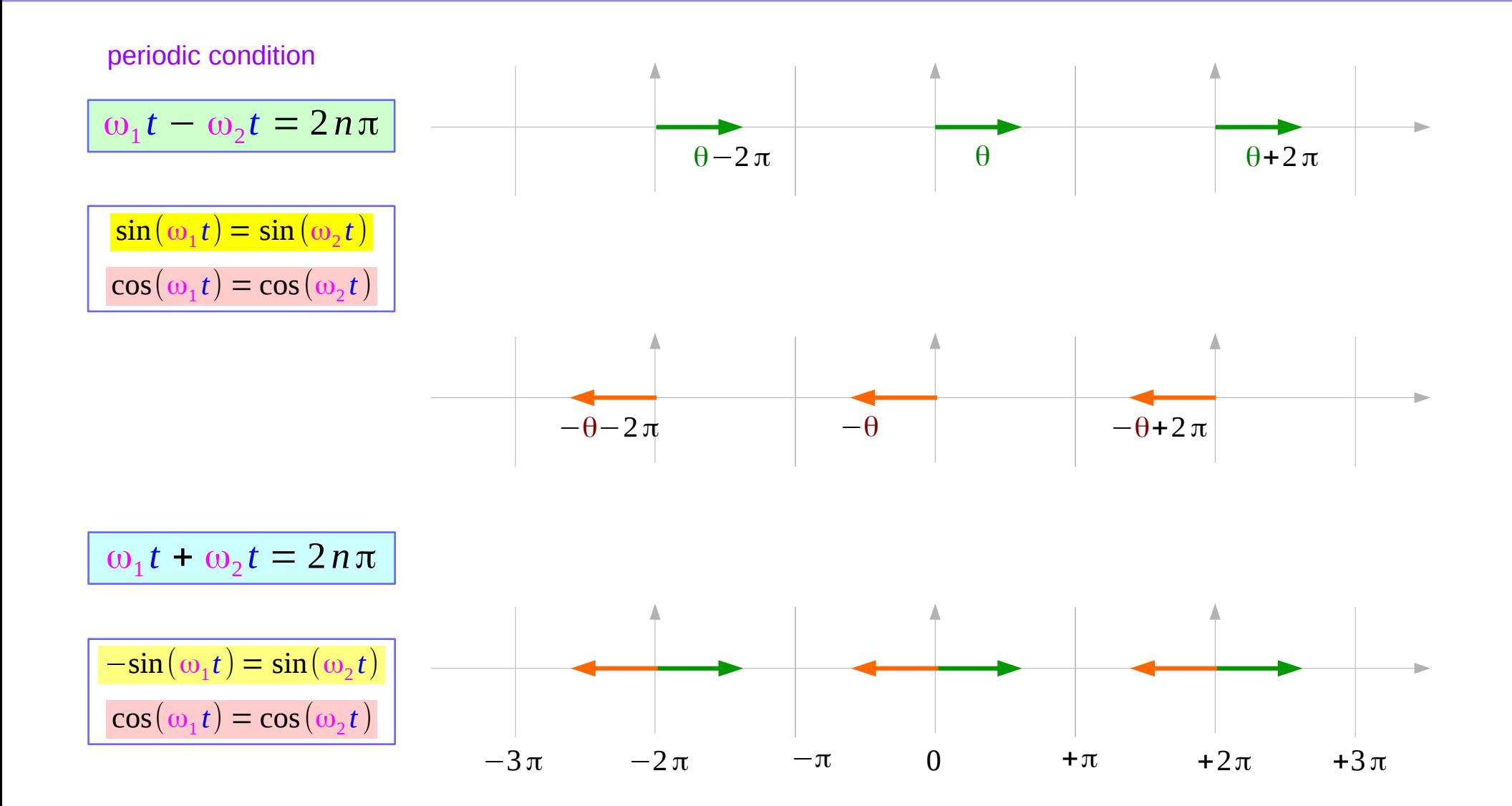

**Digital Signals**  *Octave Codes (0B)* 8

## Identical Cosine Values

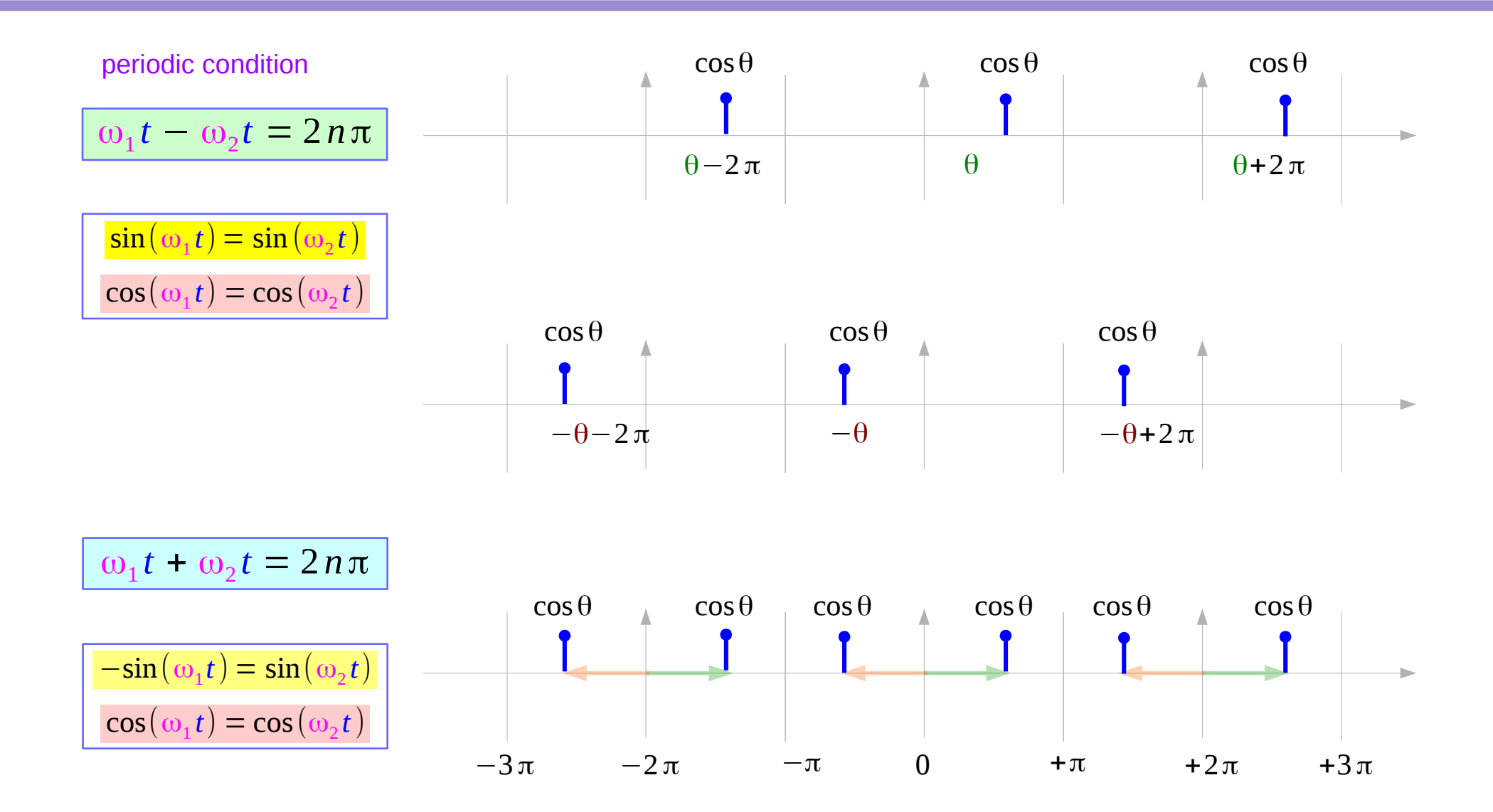

## Identical Absolute Sine values

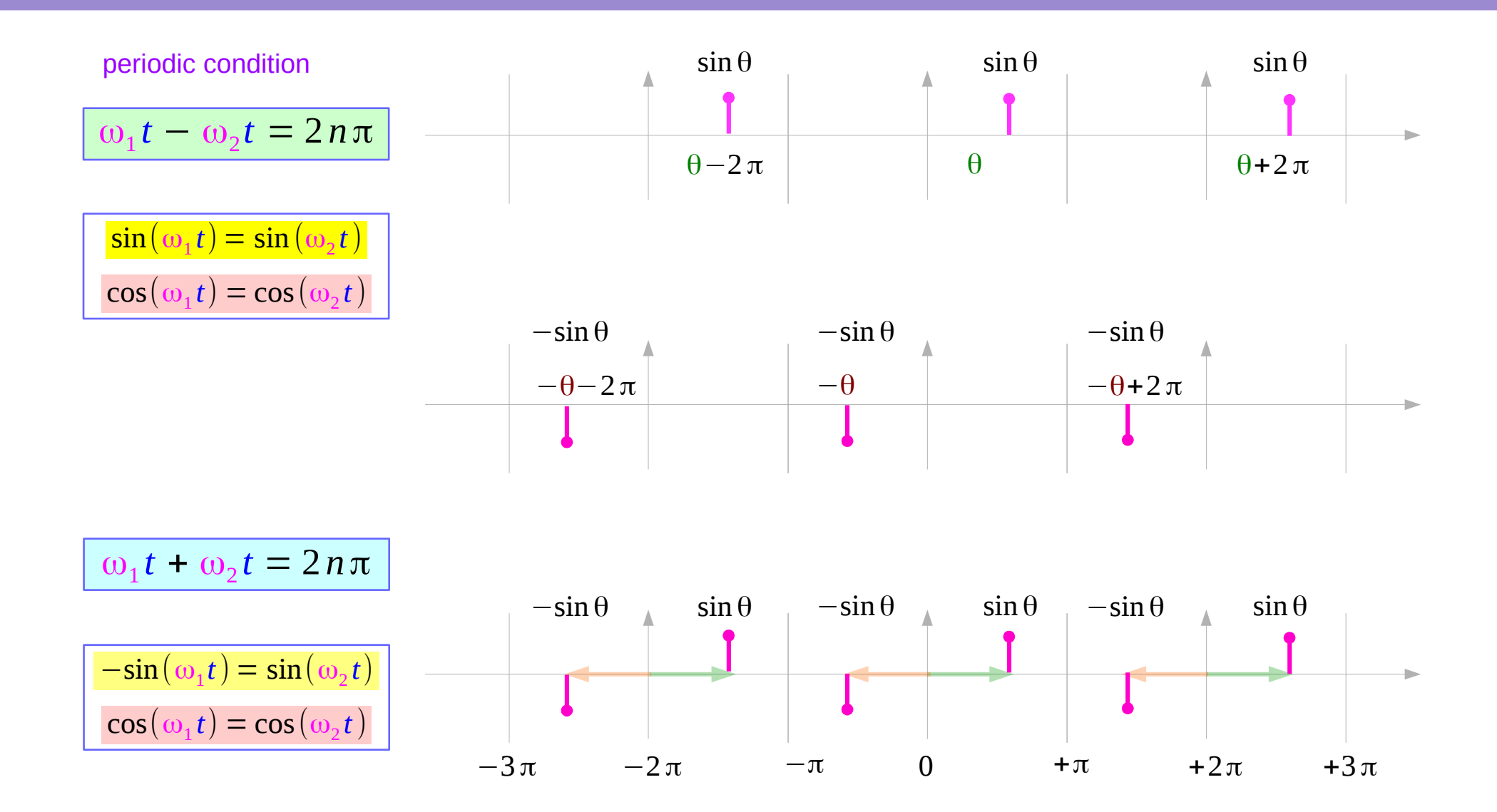

## Spectrum Representation

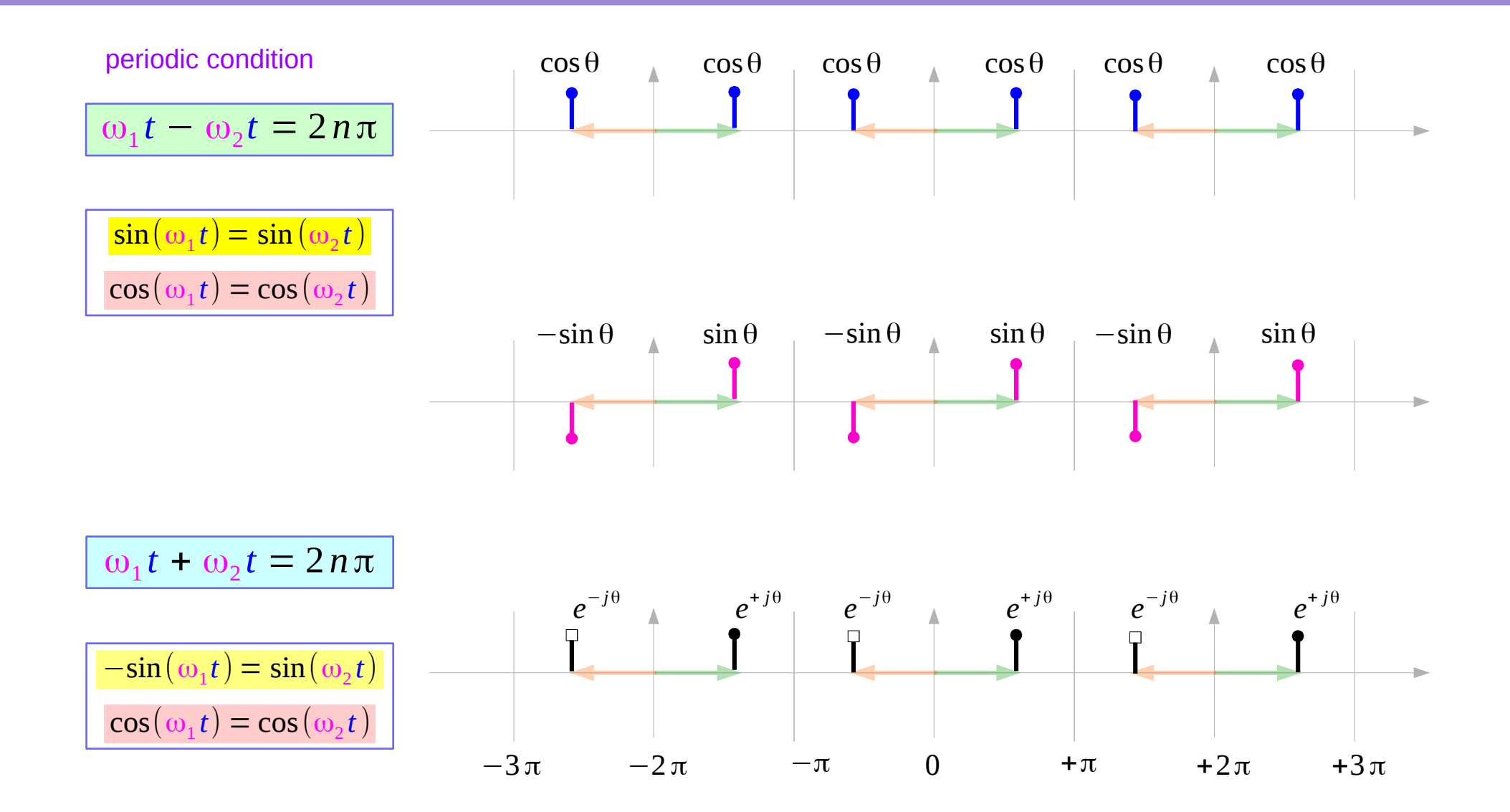

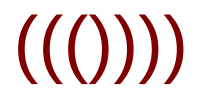

$$
\cos(2\pi f_1 t) = \cos(2\pi f_2 t)
$$

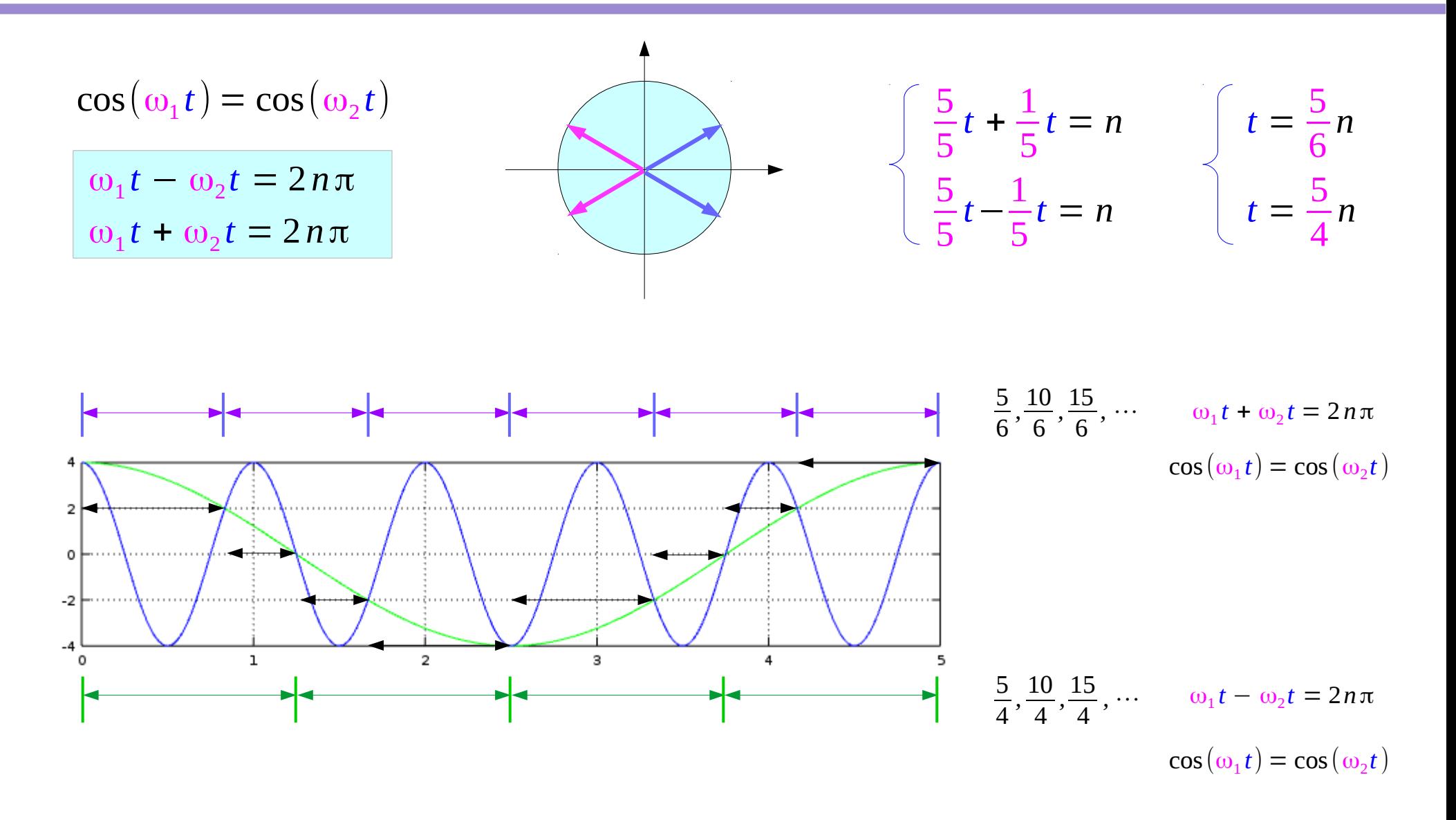

### Example Frequency Pairs

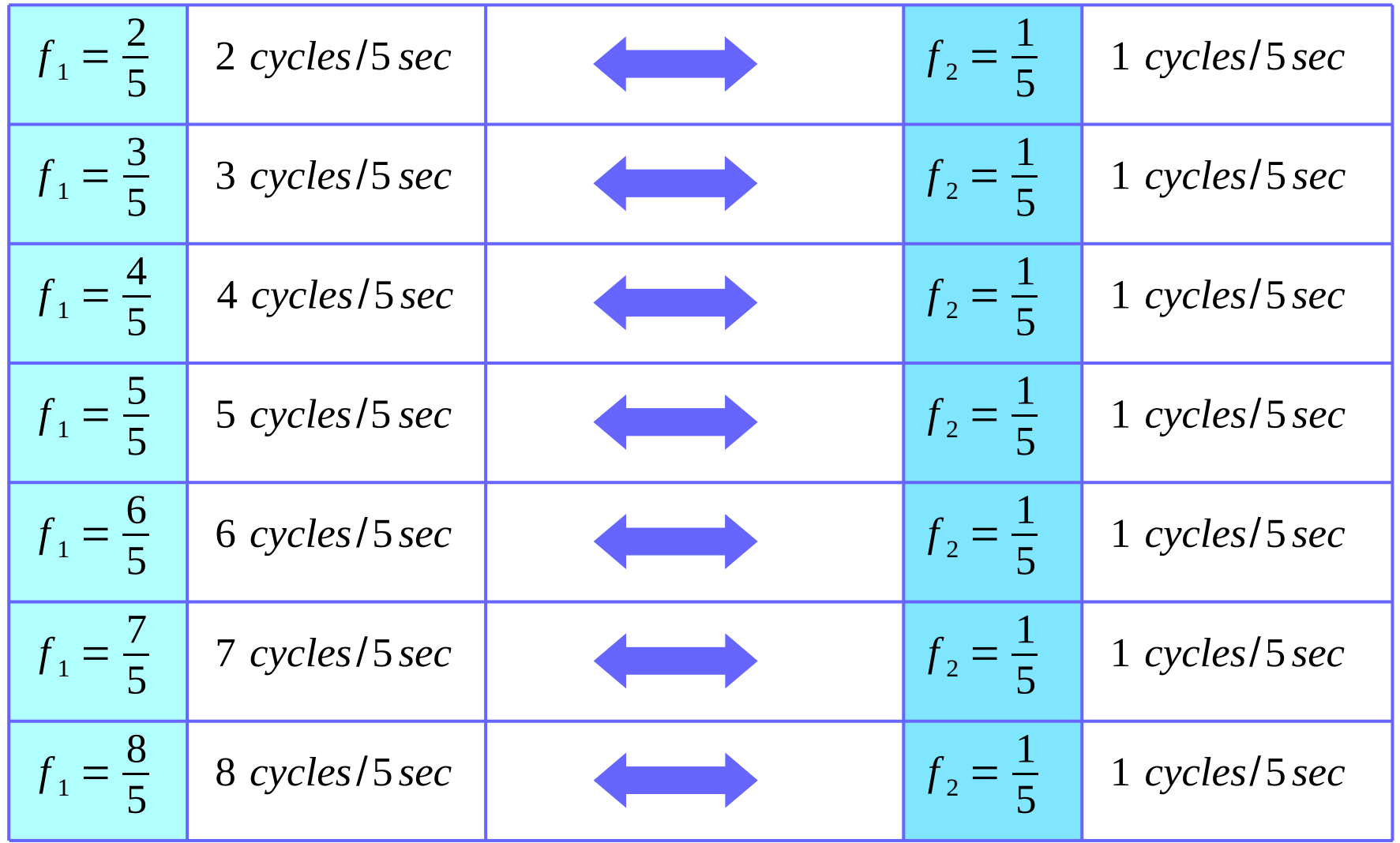

### Identical Cosine Value Conditions

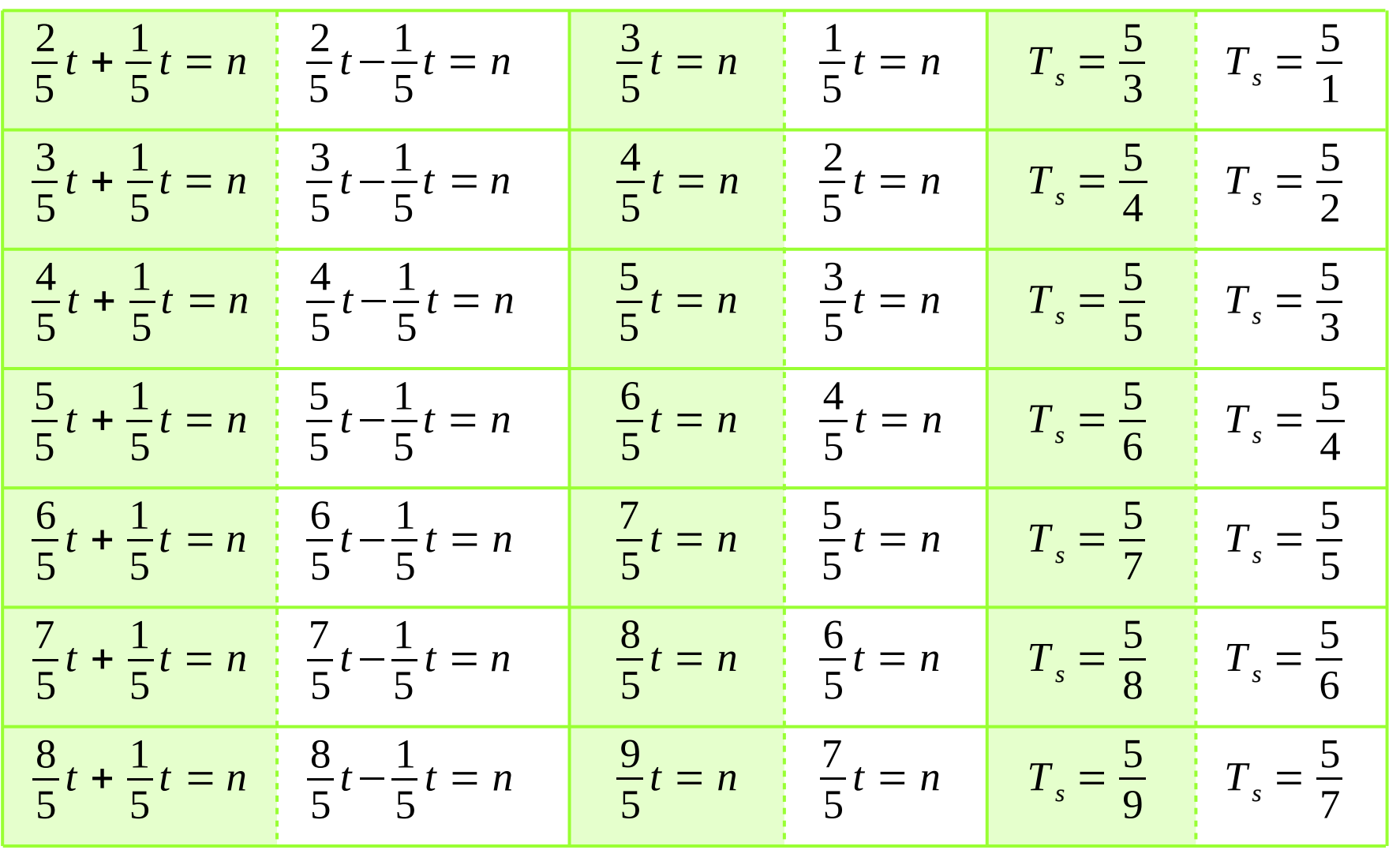

 $ω_1 t + ω_2 t = 2 n π$   $ω_1 t - ω_2 t = 2 n π$ 

#### **Digital Signals Digital Signals**<br> **Octave Codes (0B)** 15 The Codes of the Codes of the Codes of the Codes of the Codes of the Codes of the Codes of the Codes of the Codes of the Codes of the Codes of the Codes of the Codes of the Codes o

## Plotting the same valued **cosine** samples

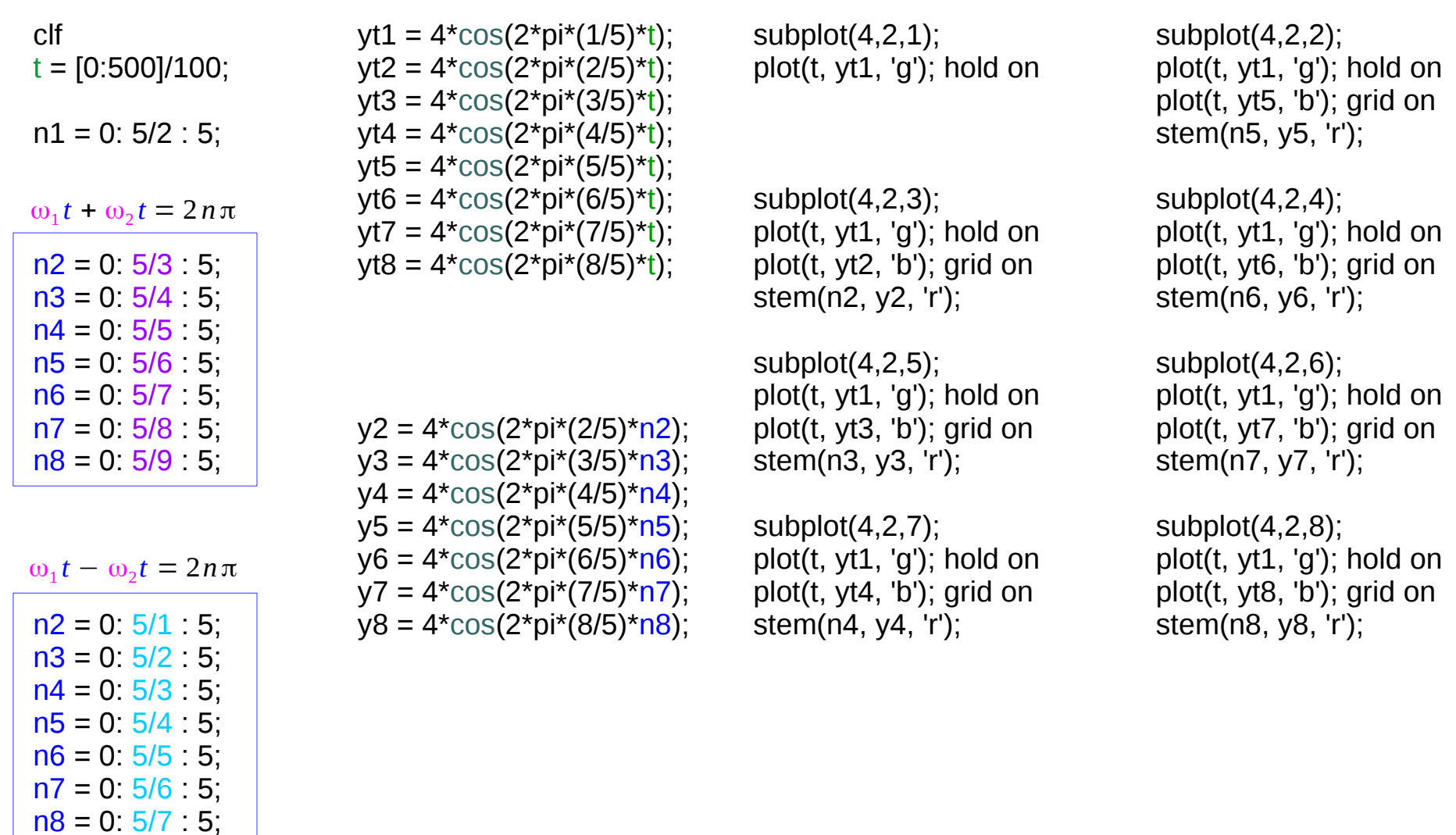

## Graphs of  $cos(2\pi(n/5)t)$  &  $cos(2\pi(1/5)t)$

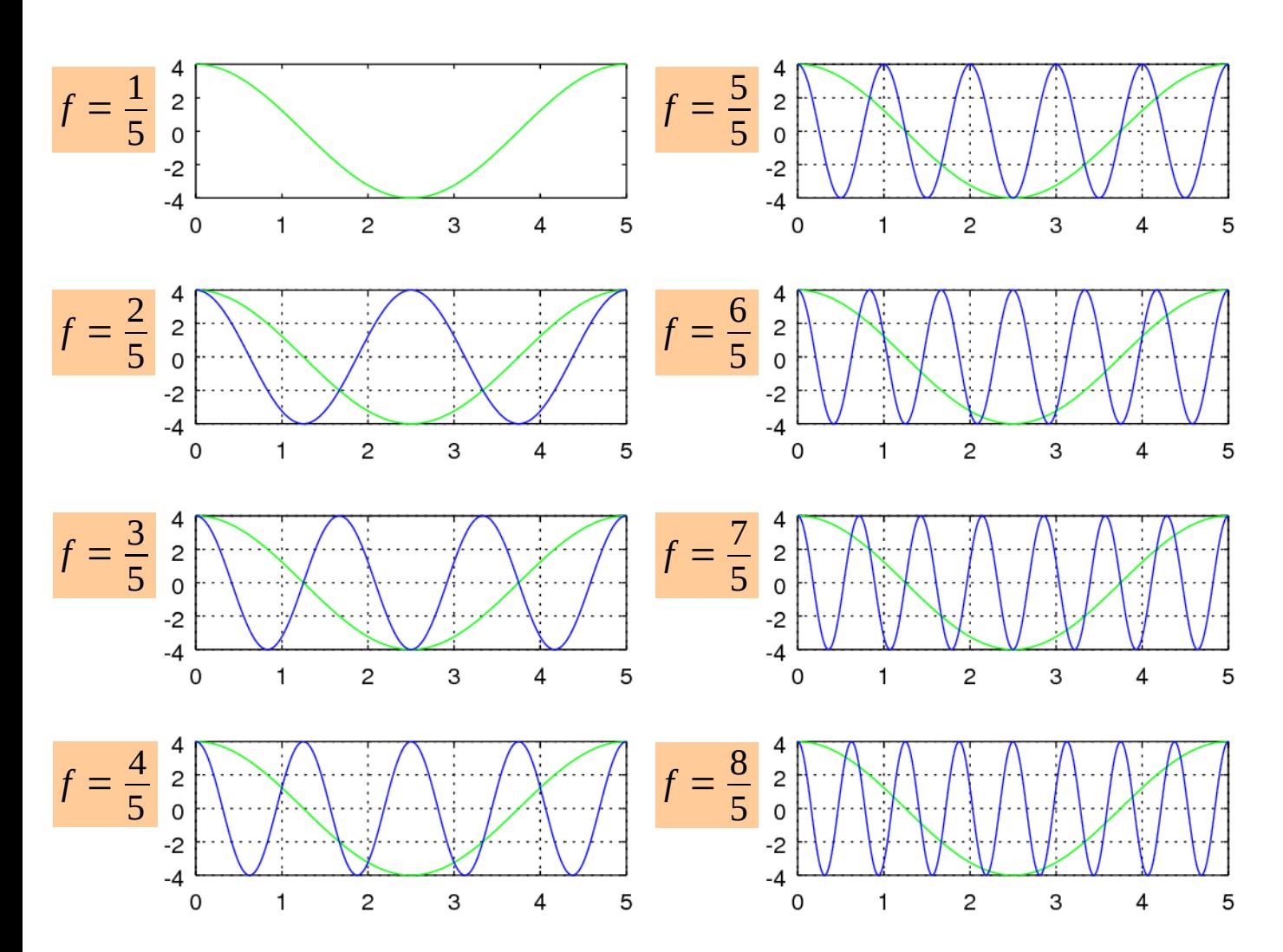

clf  $t = [0:500]/100;$  $yt1 = 4*cos(2*pi*(1/5)*t);$  $y$ t2 = 4\*cos(2\*pi\*(2/5)\*t);  $yt3 = 4*cos(2*pi*(3/5)*t);$  $y$ t4 = 4\*cos(2\*pi\*(4/5)\*t);  $y$ t5 = 4\*cos(2\*pi\*(5/5)\*t);  $y$ t6 = 4\*cos(2\*pi\*(6/5)\*t);  $y$ t7 = 4\*cos $(2 \times pi \times (7/5) \times t)$ ;  $y$ t8 = 4\*cos(2\*pi\*(8/5)\*t);

**Digital Signals Digital Signals**<br> **Octave Codes (0B)** 17 The Codes of the Codes of the Codes of the Codes of the Codes of the Codes of the Codes of the Codes of the Codes of the Codes of the Codes of the Codes of the Codes of the Codes o

8/1/17

## **Cosine** values at  $2\pi f_1 t + 2\pi f_2 t = 2n\pi$

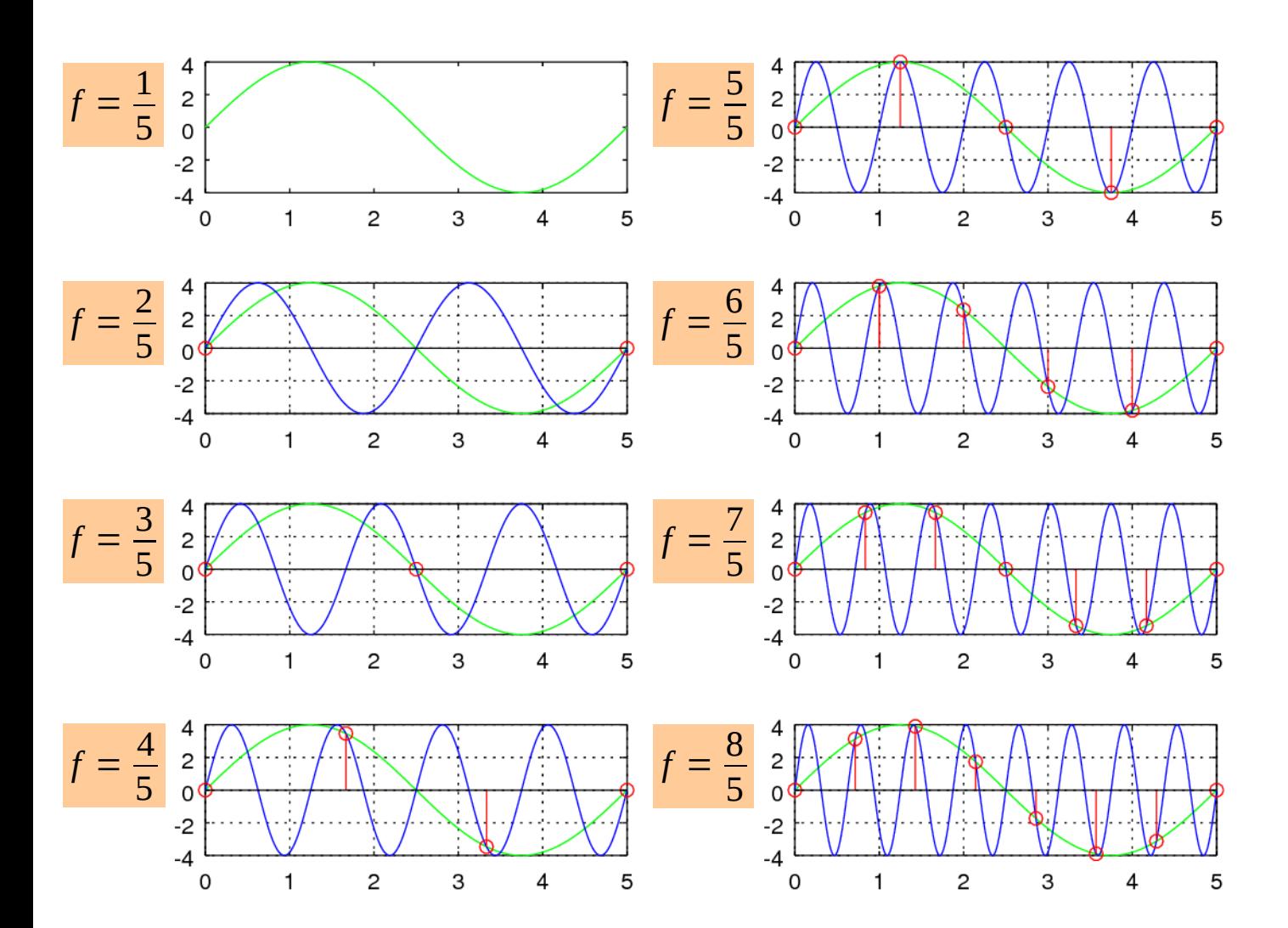

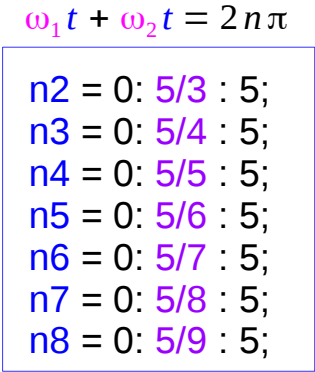

 $y2 = 4*cos(2*pi*(2/5)*n2);$  $y3 = 4*cos(2*pi*(3/5)*n3);$  $y4 = 4*cos(2*pi*(4/5)*n4);$  $y5 = 4*cos(2*pi*(5/5)*n5);$  $y6 = 4*cos(2*pi*(6/5)*n6);$  $y7 = 4*cos(2*pi*(7/5)*n7);$  $y8 = 4*cos(2*pi*(8/5)*n8);$ 

**Digital Signals Octave Codes (0B)** 18 Young Won Lim

## **Cosine** values at  $2\pi f_1 t - 2\pi f_2 t = 2n\pi$

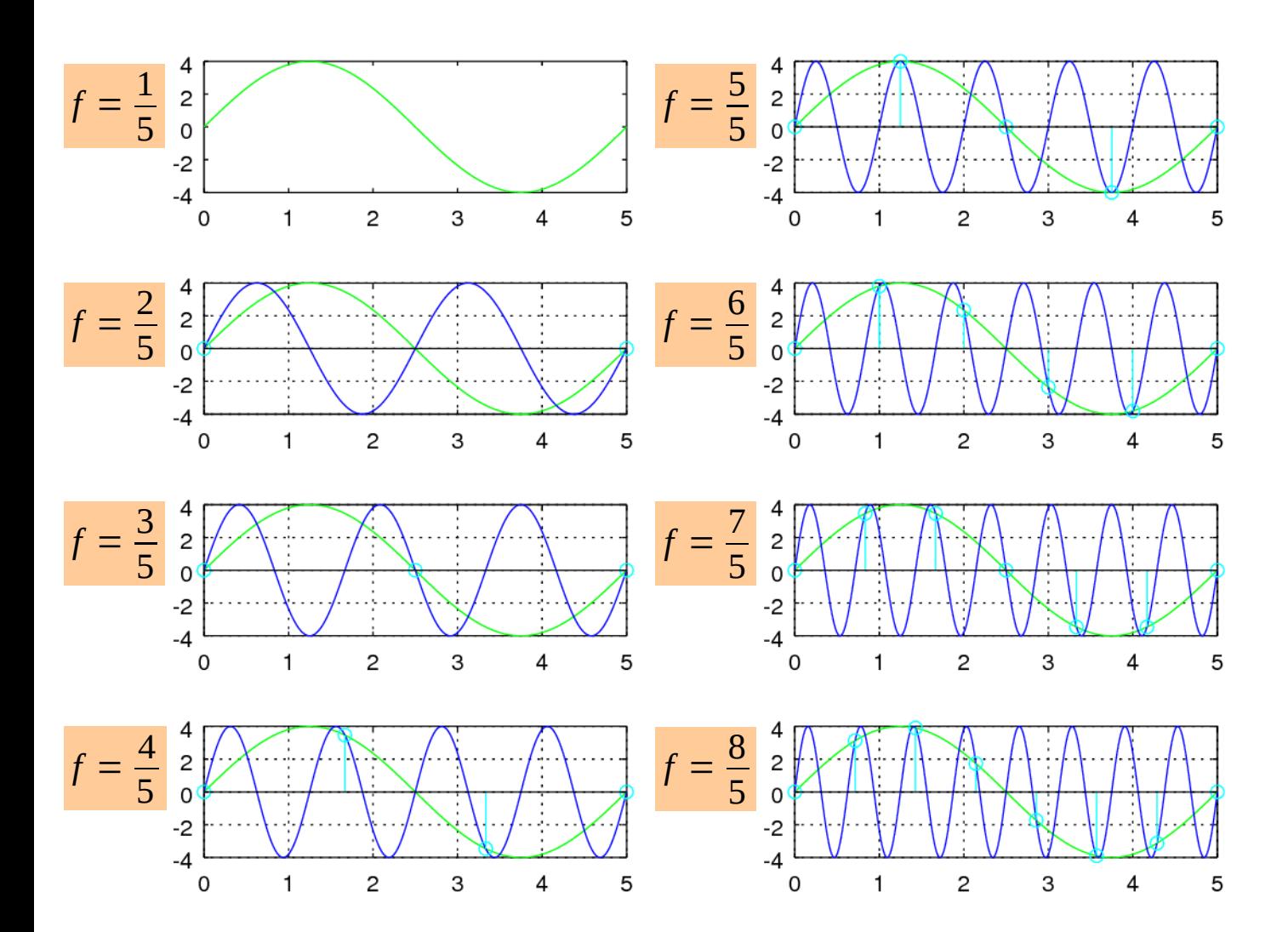

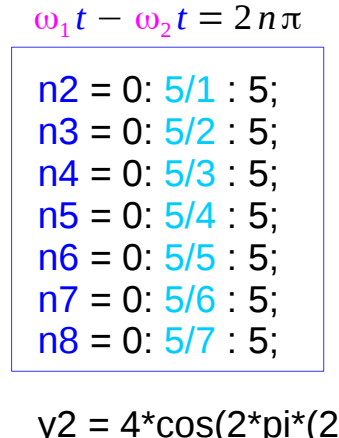

 $(2/5)^*n2);$  $y3 = 4*cos(2*pi*(3/5)*n3);$  $y4 = 4*cos(2*pi*(4/5)*n4);$  $y5 = 4*cos(2*pi*(5/5)*n5);$  $y6 = 4*cos(2*pi*(6/5)*n6);$  $y7 = 4*cos(2*pi*(7/5)*n7);$  $y8 = 4*cos(2*pi*(8/5)*n8);$ 

**Digital Signals Digital Signals**<br> **Octave Codes (0B)** 19 The Codes of the Codes of the Magnus of the Codes of the Codes of the Codes of the Codes of the Codes of the Codes of the Codes of the Codes of the Codes of the Codes of the Codes

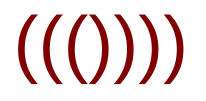

## $2\pi f_1 t + 2\pi f_2 t = 2n\pi$ ,  $(2n+1)\pi$  conditions

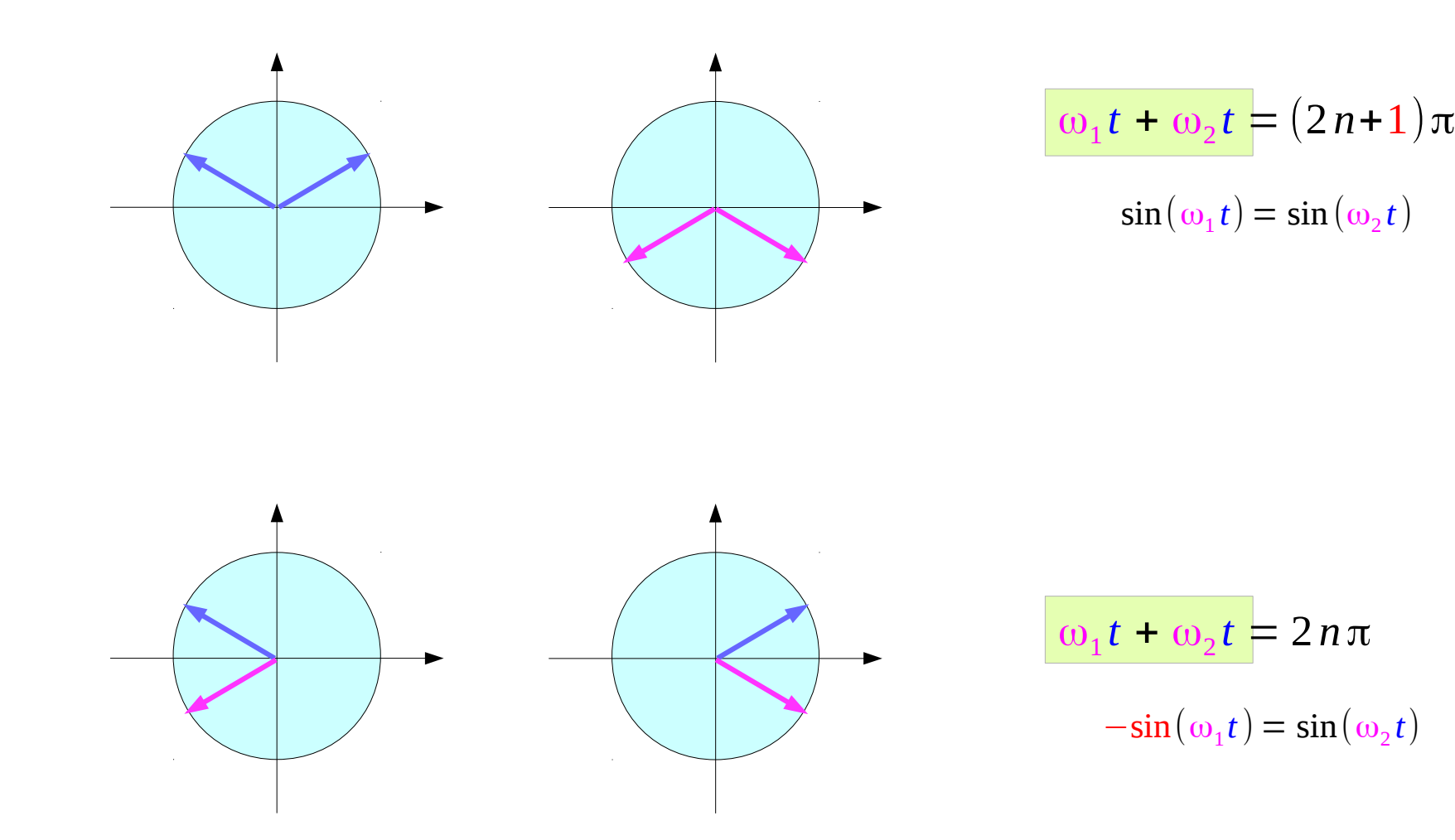

## sin(2π $f_1$ t) = ±sin(2π $f_2$ t)

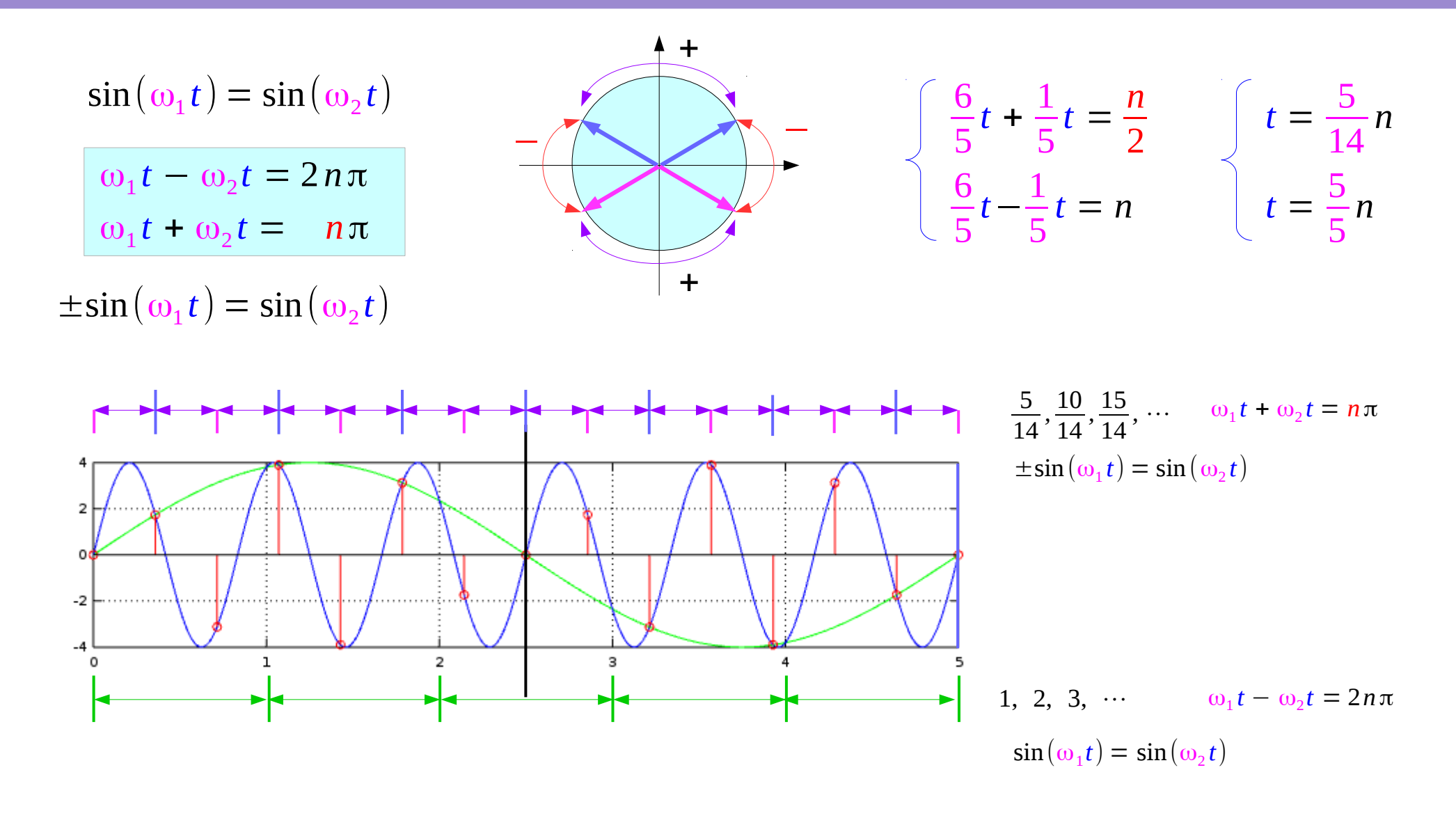

$$
\sin(2\pi f_1 t) = -\sin(2\pi f_2 t)
$$

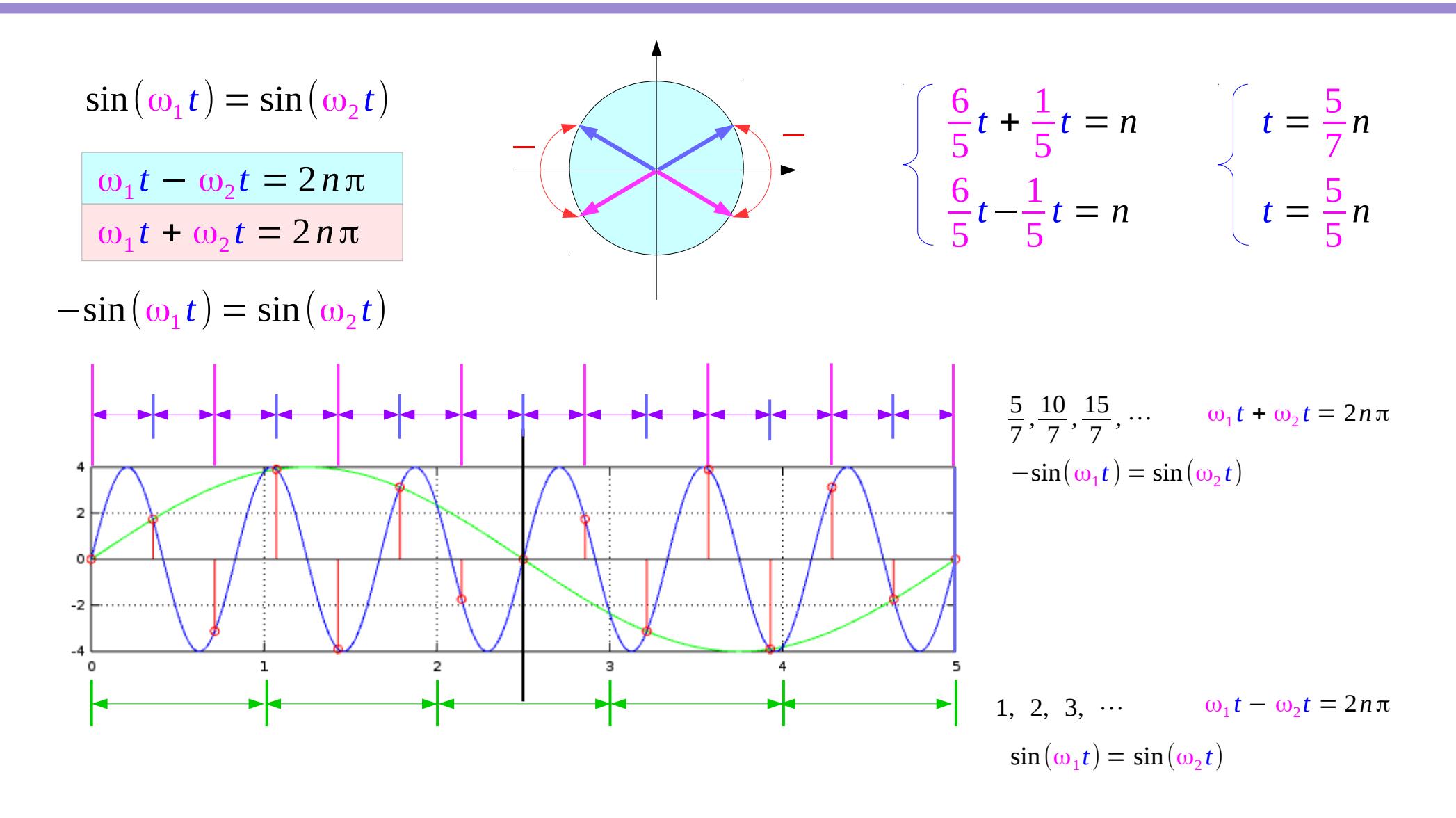

## Aliasing Condition Examples

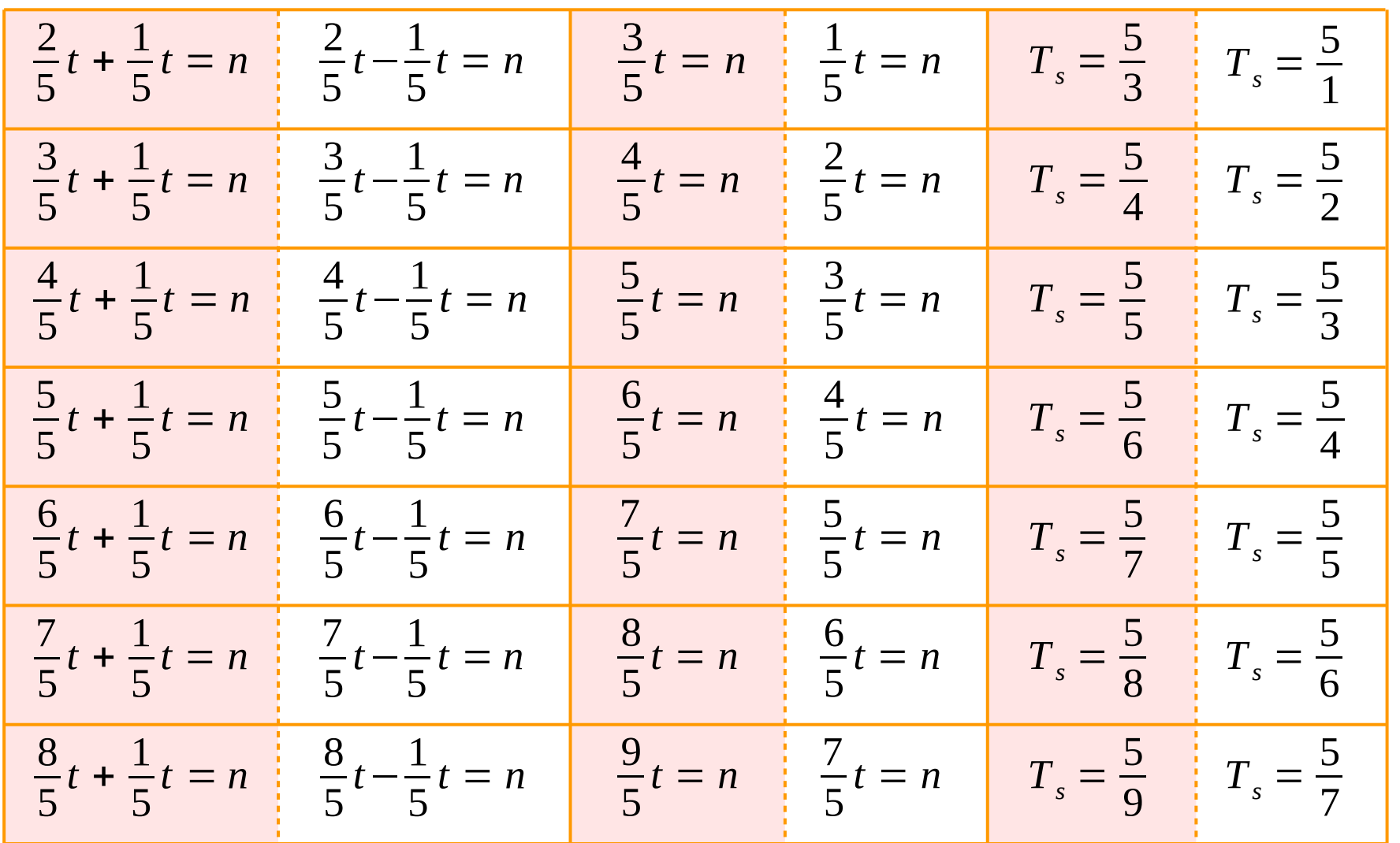

**Digital Signals Digital Signals**<br> **Octave Codes (0B)** 24 *Young Won Lim*<br>
<sup>8/1/17</sup>

## Plotting the same valued **sine** samples

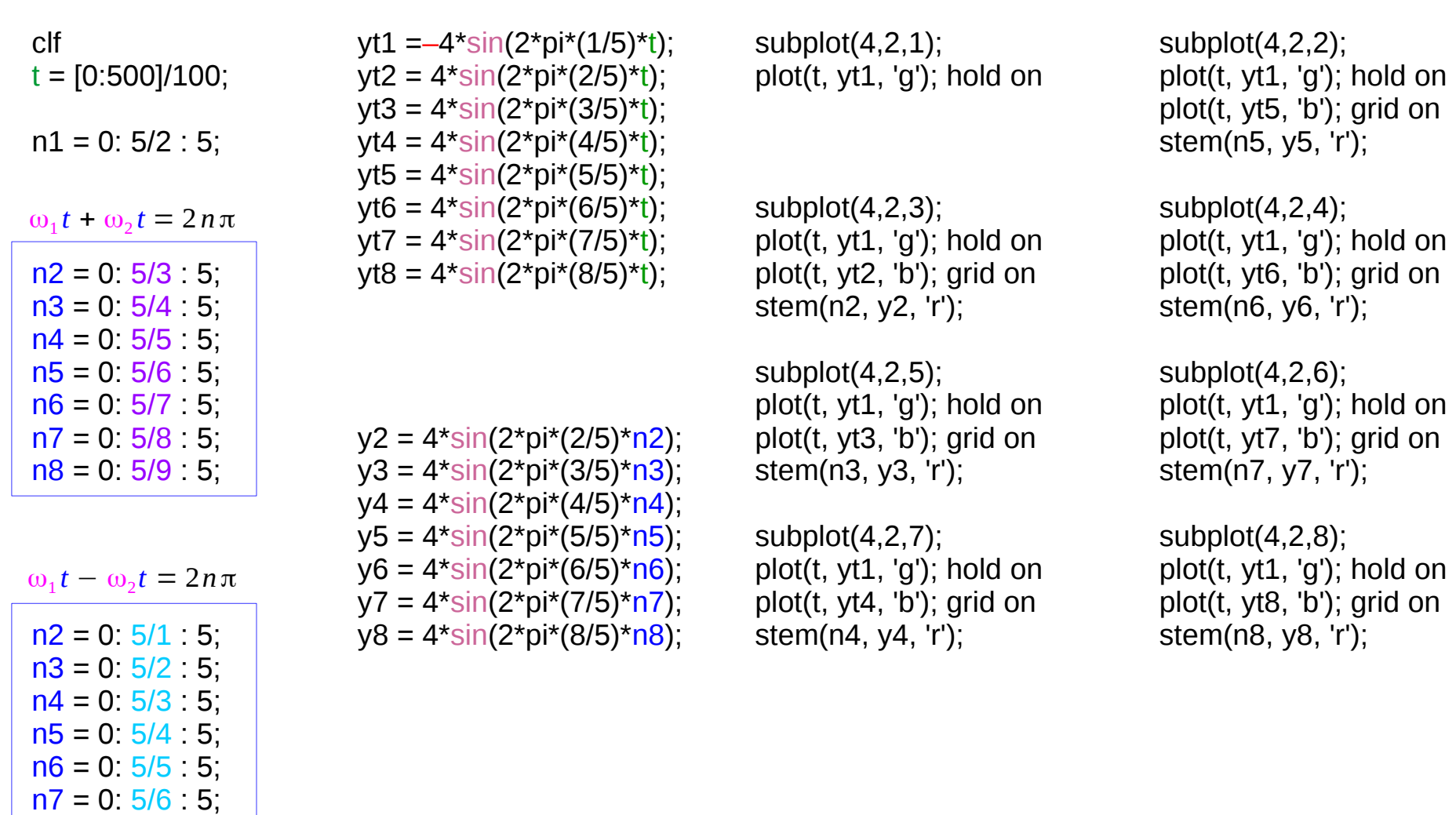

 $n8 = 0: 5/7: 5;$ 

## **Sine** values at  $2\pi f_1 t + 2\pi f_2 t = 2n\pi$

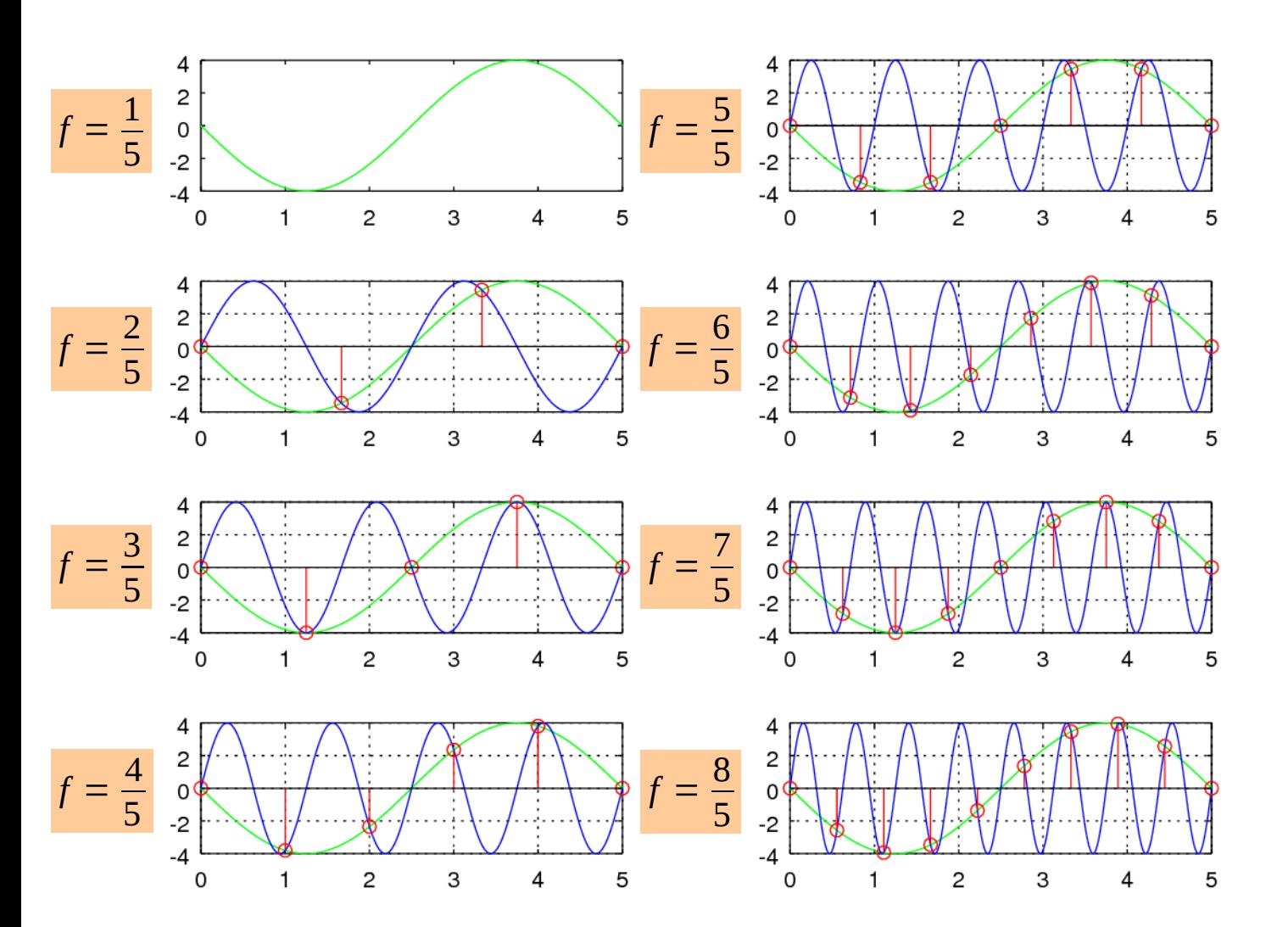

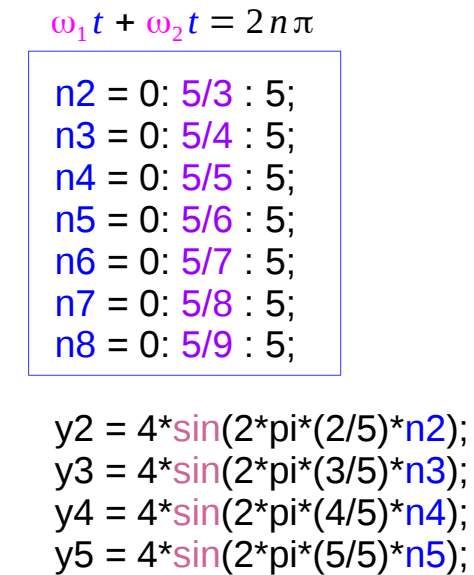

- $5$ <sup>\*</sup>n4);  $5$ <sup>\*</sup>n5);  $y6 = 4*sin(2*pi*(6/5)*n6);$  $y7 = 4*sin(2*pi*(7/5)*n7);$
- $y8 = 4*sin(2*pi*(8/5)*n8);$

 $yt1 = -4*sin(2*pi*(1/5)*t);$ 

**Digital Signals Digital Signals**<br> **Octave Codes (0B)** 26 Young Won Lim

## **Sine** values at  $2\pi f_1 t - 2\pi f_2 t = 2n\pi$

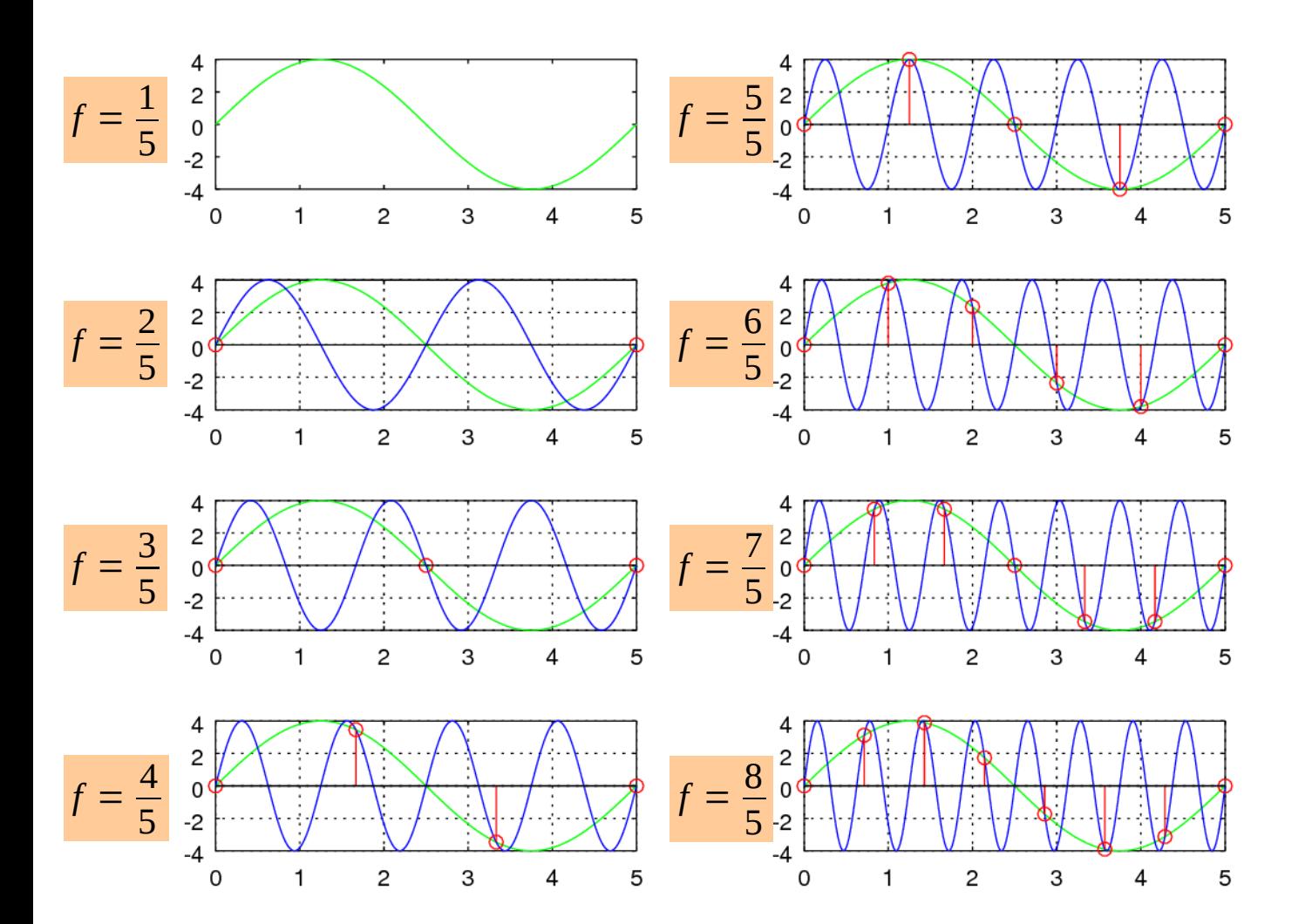

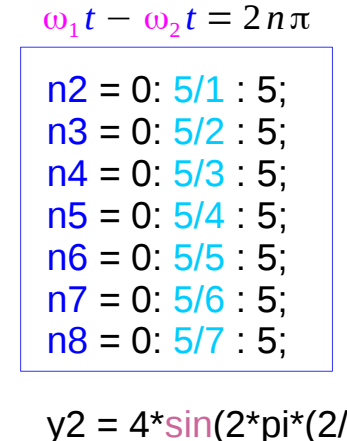

 $(5)*n2);$  $y3 = 4*sin(2*pi*(3/5)*n3);$  $y4 = 4*sin(2*pi*(4/5)*n4);$  $y5 = 4*sin(2*pi*(5/5)*n5);$  $y6 = 4*sin(2*pi*(6/5)*n6);$  $y7 = 4*sin(2*pi*(7/5)*n7),$  $y8 = 4*sin(2*pi*(8/5)*n8);$ 

 $yt1 = +4*sin(2*pi*(1/5)*t);$ 

**Digital Signals Digital Signals**<br> **Octave Codes (0B)** 27 Young Won Lim

## **Sine** values at  $2\pi f_1 t + 2\pi f_2 t = n\pi$

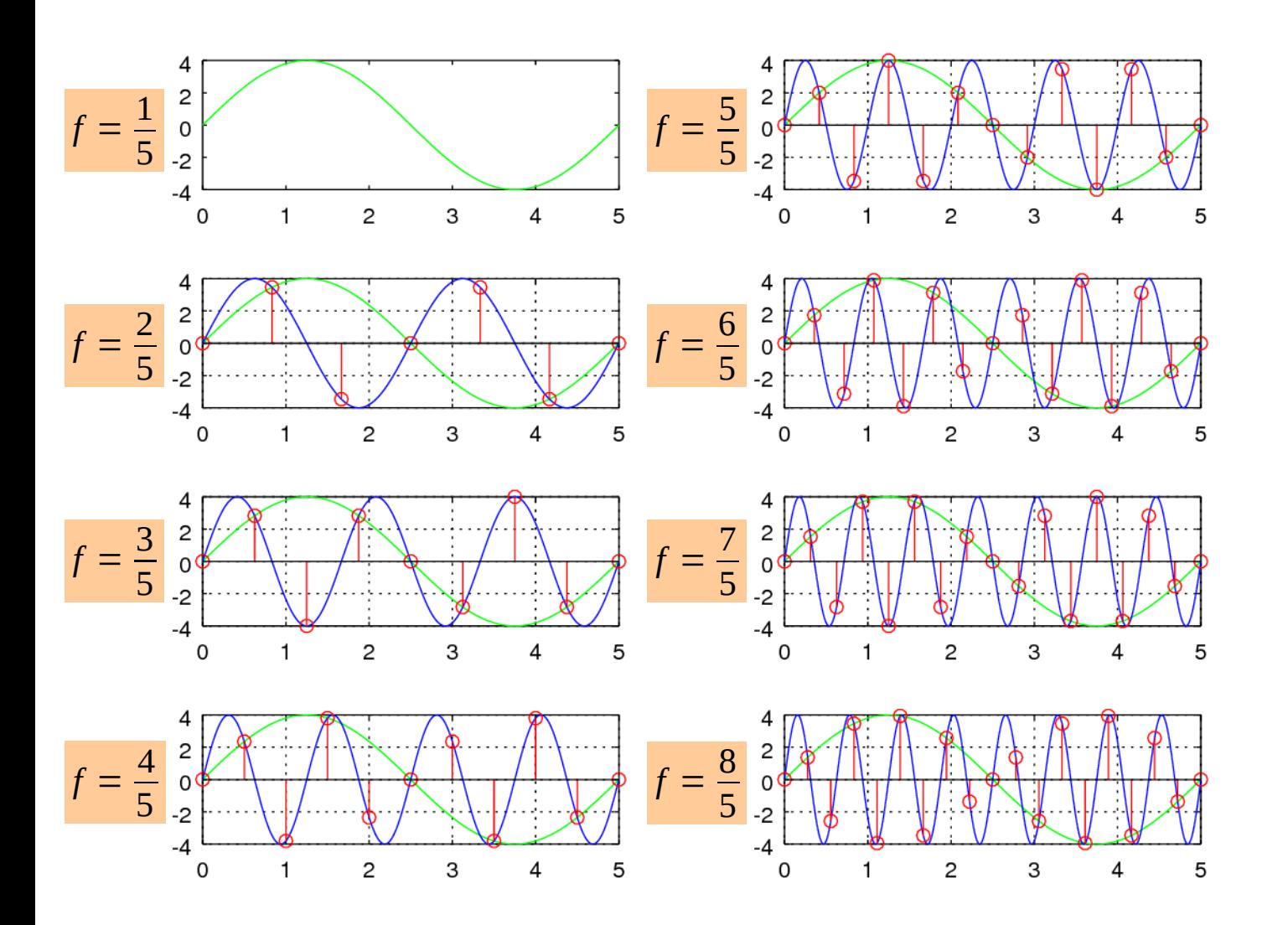

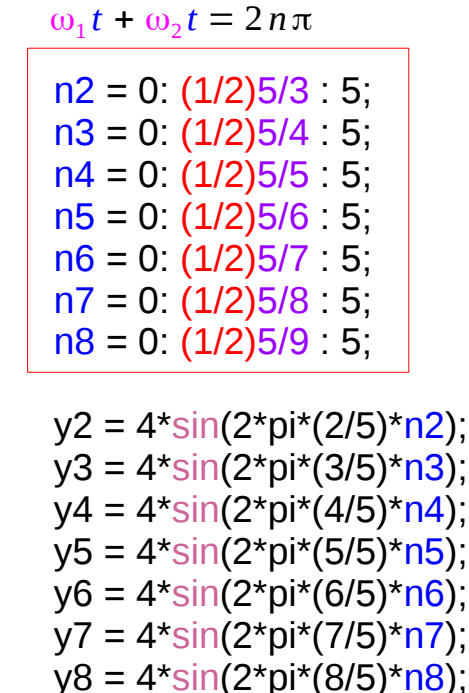

**Digital Signals Digital Signals**<br> **Octave Codes (0B)** 28 Young Won Lim

## **Sine** values at  $2\pi f_1 t - 2\pi f_2 t = 2n\pi$

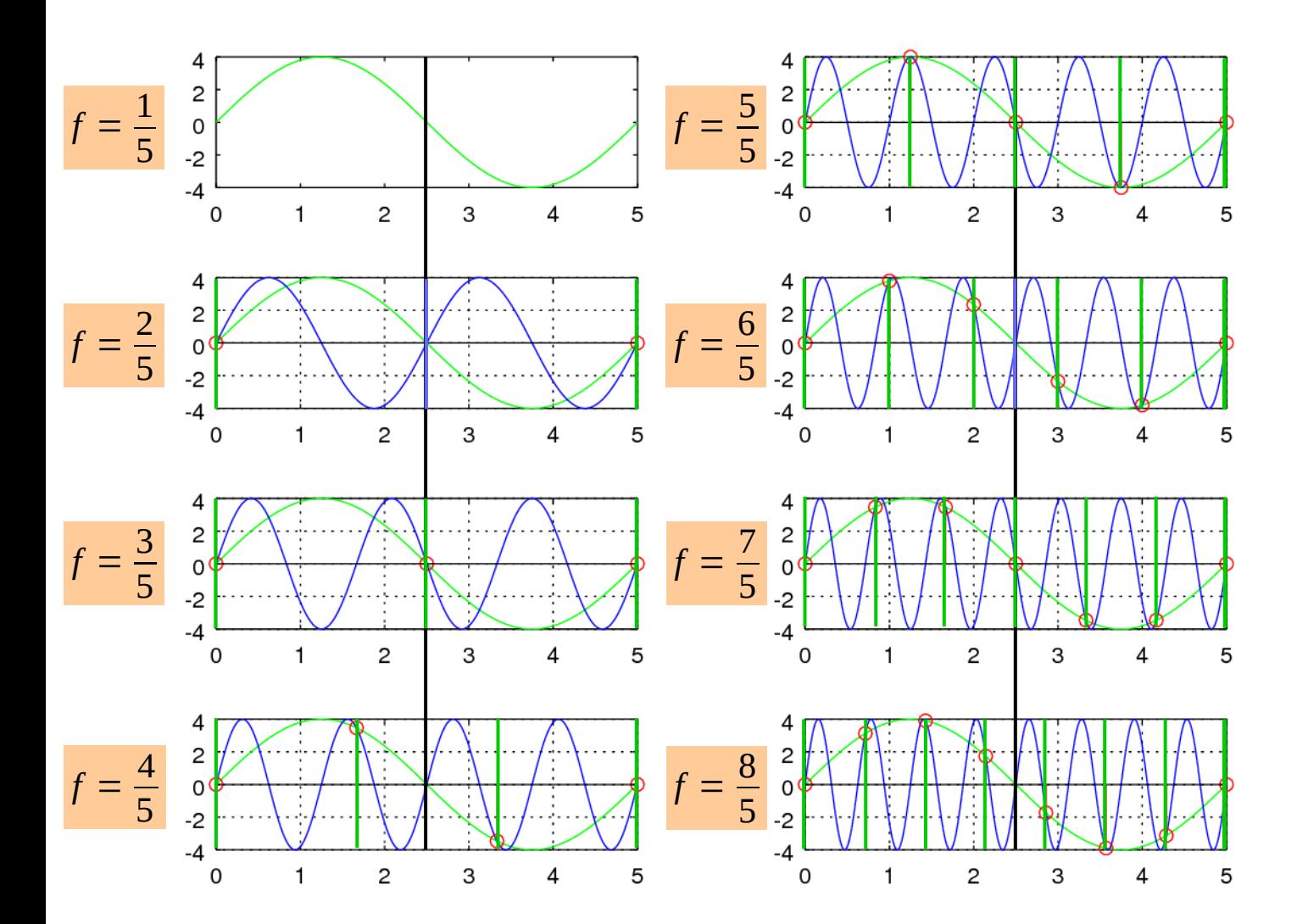

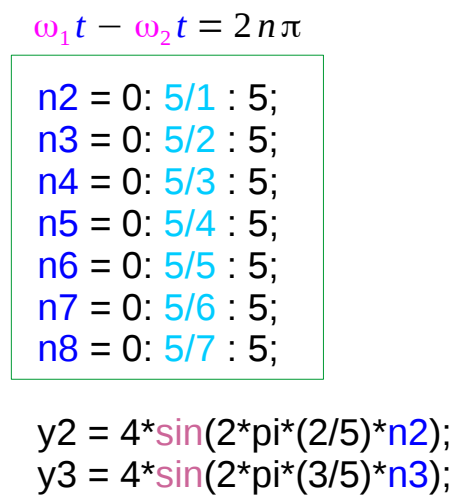

- 5 $^{\circ}$ \*n3);  $y4 = 4*sin(2*pi*(4/5)*n4);$  $y5 = 4*sin(2*pi*(5/5)*n5);$  $y6 = 4*sin(2*pi*(6/5)*n6);$  $y7 = 4*sin(2*pi*(7/5)*n7);$
- $y8 = 4*sin(2*pi*(8/5)*n8);$

**Digital Signals Digital Signals**<br> **Octave Codes (0B)** 29 Young Won Lim

## Aliasing Condition Examples (1)

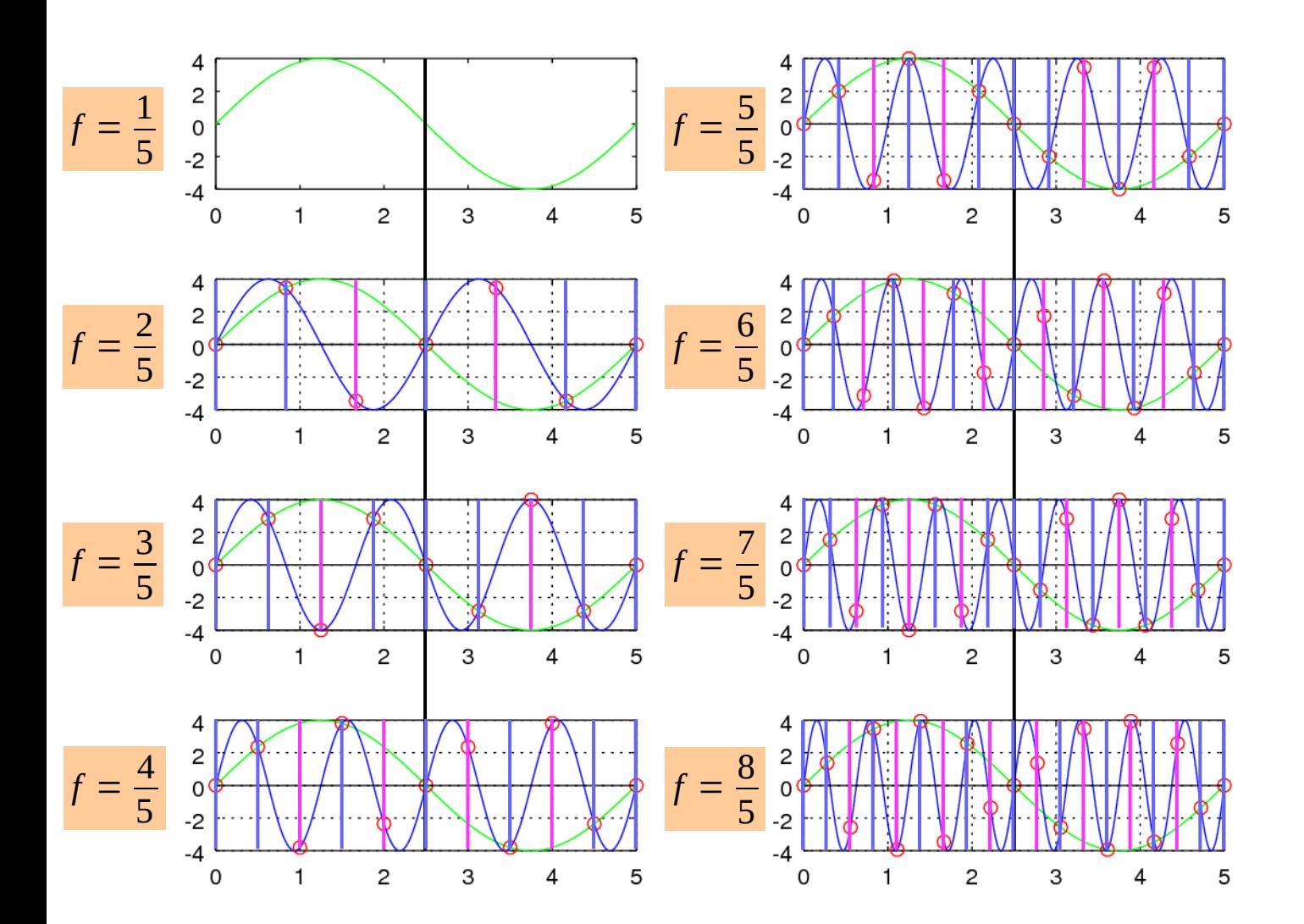

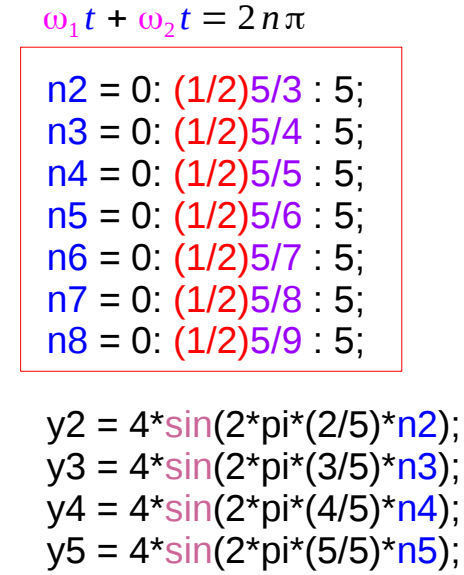

 $n5$ );  $y6 = 4*sin(2*pi*(6/5)*n6);$ 

 $y7 = 4*sin(2*pi*(7/5)*n7);$ 

 $y8 = 4*sin(2*pi*(8/5)*n8);$ 

**Digital Signals Digital Signals**<br> **Octave Codes (0B)** 30 Young Won Lim

8/1/17

## Aliasing Condition Examples (2)

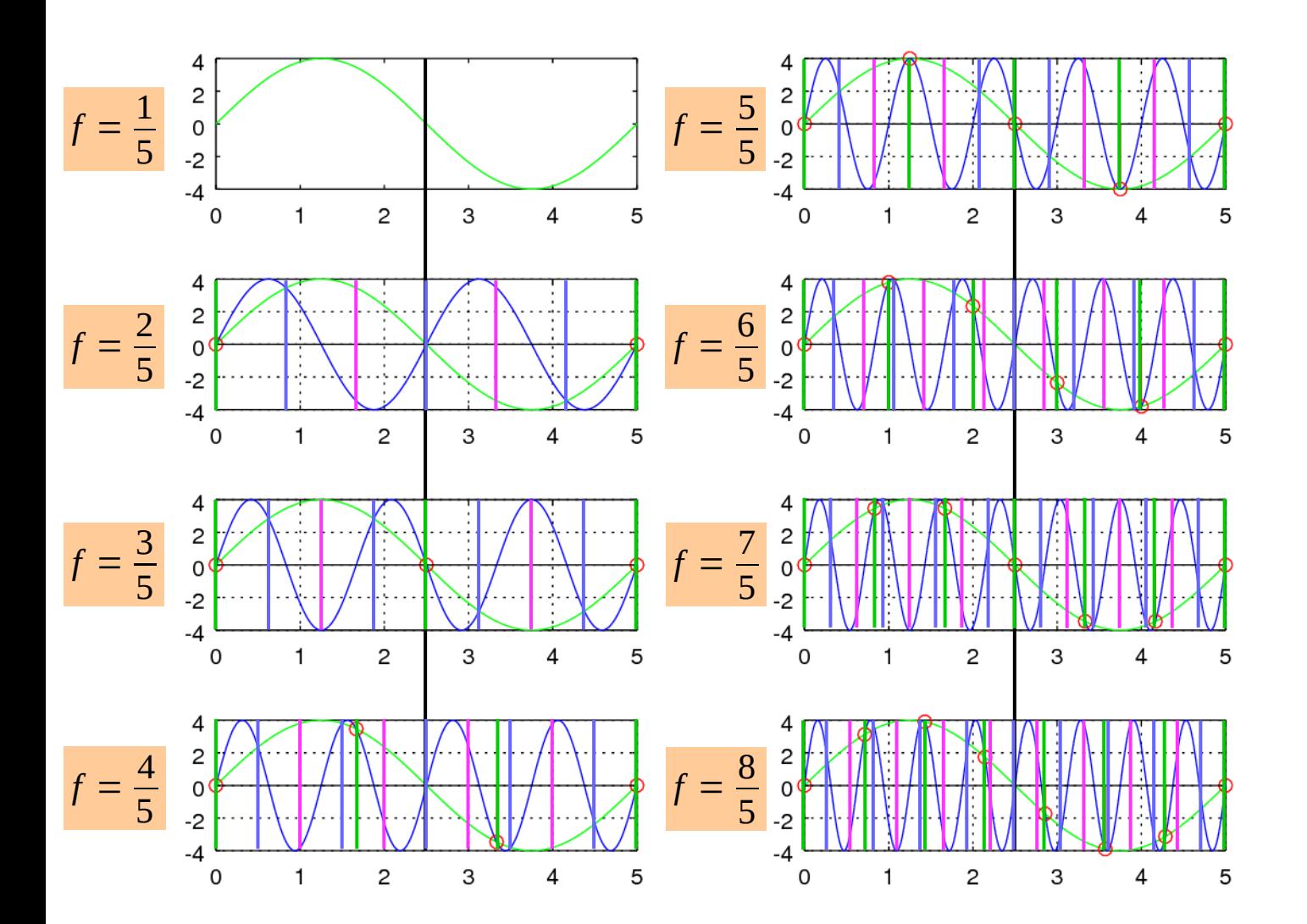

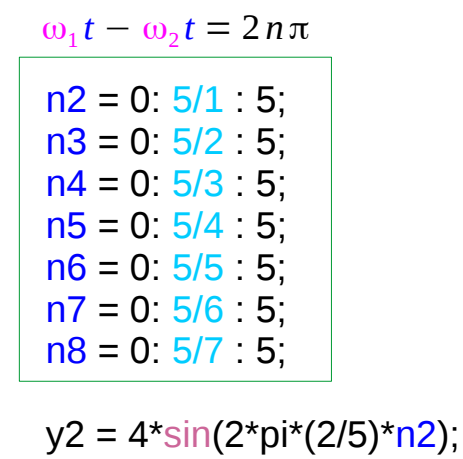

- $y3 = 4*sin(2*pi*(3/5)*n3);$  $y4 = 4*sin(2*pi*(4/5)*n4);$  $y5 = 4*sin(2*pi*(5/5)*n5);$  $y6 = 4*sin(2*pi*(6/5)*n6);$  $y7 = 4*sin(2*pi*(7/5)*n7);$
- $y8 = 4*sin(2*pi*(8/5)*n8);$

**Digital Signals Digital Signals**<br> **Octave Codes (0B)** 31 Set also a set also a set also a set also a set of the set of the set of the set of the set of the set of the set of the set of the set of the set of the set of the set of the set

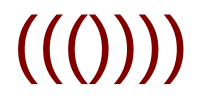

## Aliasing and Folding

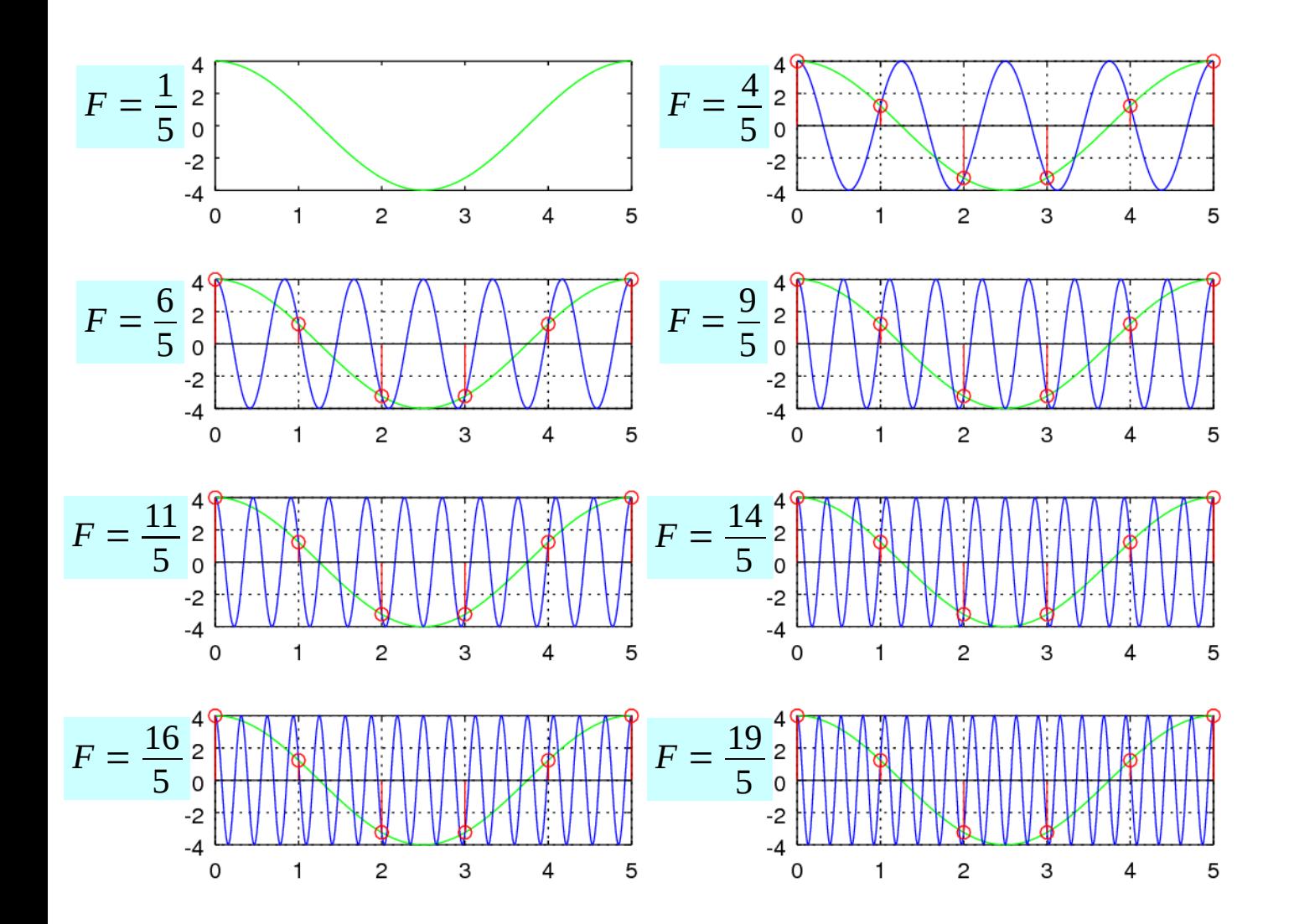

**Digital Signals Digital Signals**<br> **Octave Codes (0B)** 33 *Noung Won Lim* 8/1/17

## Aliasing and Folding

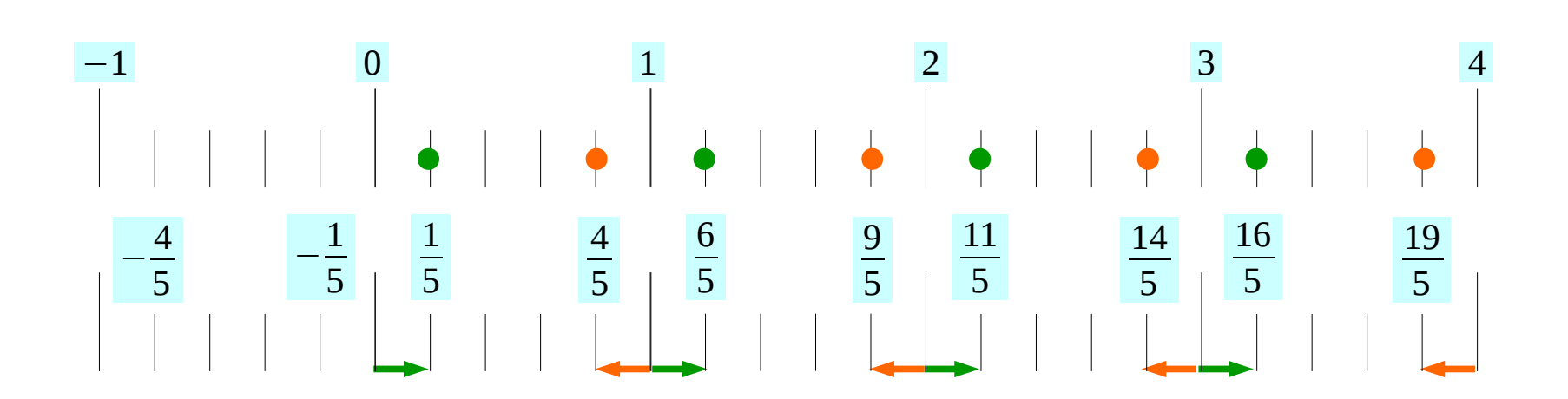

## Plotting of Aliasing & Folding Frequencies

clf  $t = [0:500]/100$ ;  $yt1 = 4*cos(2*pi*(1/5)*t);$  $yt2 = 4*cos(2*pi*(6/5)*t);$  $vt3 = 4*cos(2*pi*(11/5)*t)$ ;  $y$ t4 = 4\*cos(2\*pi\*(16/5)\*t);  $vt5 = 4*cos(2*pi*(4/5)*t)$ ;  $y$ t6 = 4\*cos(2\*pi\*(9/5)\*t);  $y$ t7 = 4\*cos(2\*pi\*(14/5)\*t);  $v$ t8 = 4\*cos(2\*pi\*(19/5)\*t);  $n1 = 0: 5/5: 5;$  $n2 = 0: 5/5: 5;$  $n3 = 0: 5/5: 5;$  $n4 = 0$ : 5/5 : 5:  $n5 = 0$ : 5/5 : 5:  $n6 = 0: 5/5: 5;$  $n7 = 0$ : 5/5 : 5:  $n8 = 0$ : 5/5 : 5:

 $y2 = 4*cos(2*pi*(6/5)*n2);$  $y3 = 4*cos(2*pi*(11/5)*n2);$  $y4 = 4*cos(2*pi*(16/5)*n2);$  $y5 = 4*cos(2*pi*(4/5)*n5);$  $y6 = 4*cos(2*pi*(9/5)*n5);$  $y7 = 4*cos(2*pi*(14/5)*n5);$  $y8 = 4*cos(2*pi*(19/5)*n5);$ 

subplot $(4,2,1)$ ; plot(t, yt1, 'g'); hold on

subplot(4,2,3); plot(t, yt1, 'g'); hold on plot(t, yt2, 'b'); grid on stem(n2, y2, 'r');

subplot(4,2,5); plot(t, yt1, 'g'); hold on plot(t, yt3, 'b'); grid on stem(n2, y3, 'r');

subplot(4,2,7); plot(t, yt1, 'g'); hold on plot(t, yt4, 'b'); grid on stem(n2, y4, 'r');

subplot(4,2,2); plot(t, yt1, 'g'); hold on plot(t, yt5, 'b'); grid on stem(n5, y5, 'r');

subplot $(4,2,4)$ ; plot(t, yt1, 'g'); hold on plot(t, yt6, 'b'); grid on stem(n5, y6, 'r');

subplot $(4,2,6)$ ; plot(t, yt1, 'g'); hold on plot(t, yt7, 'b'); grid on stem(n5, y7, 'r');

subplot(4,2,8); plot(t, yt1, 'g'); hold on plot(t, yt8, 'b'); grid on stem(n5, y8, 'r');

## Aliasing Frequencies (1)

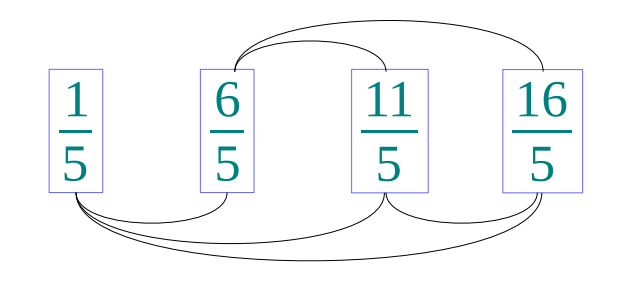

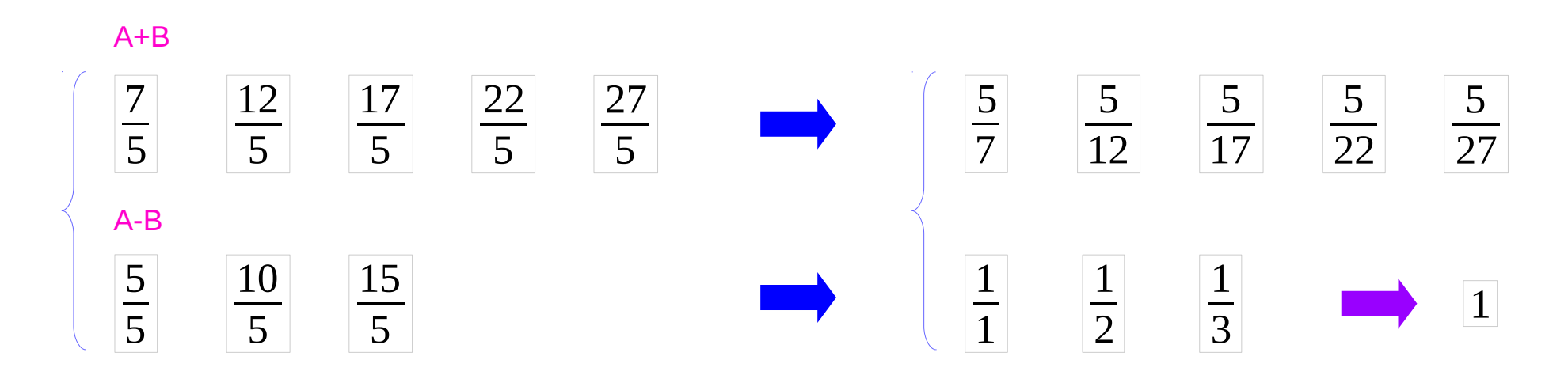

## Aliasing Frequencies (2)

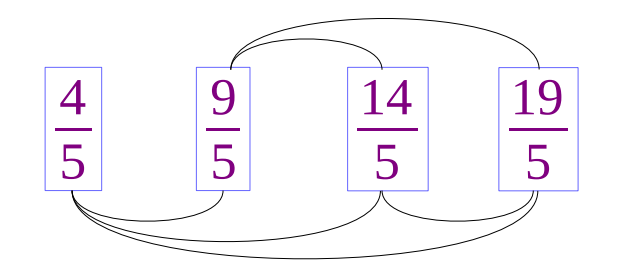

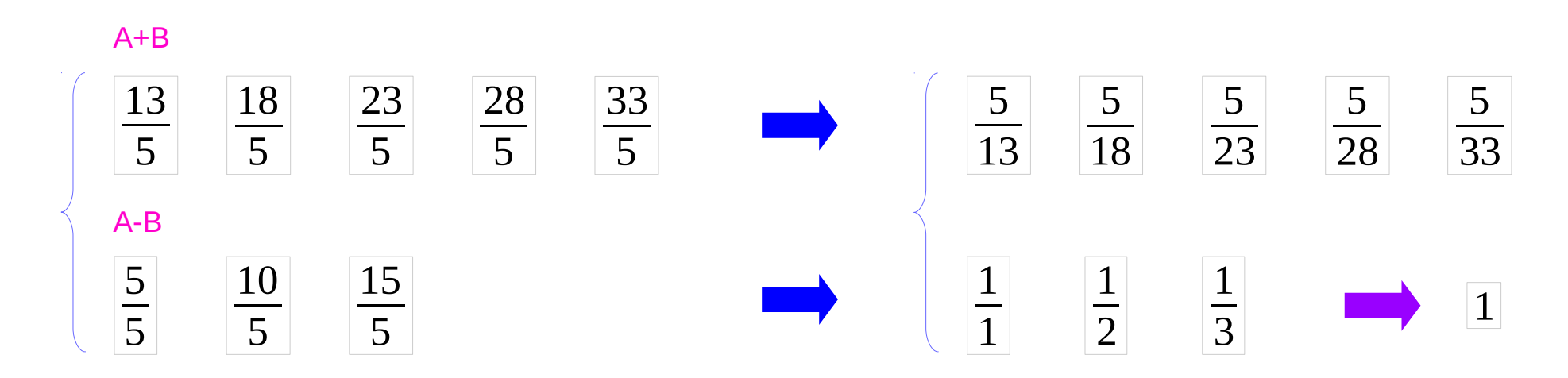

## Aliasing and Folding Frequencies

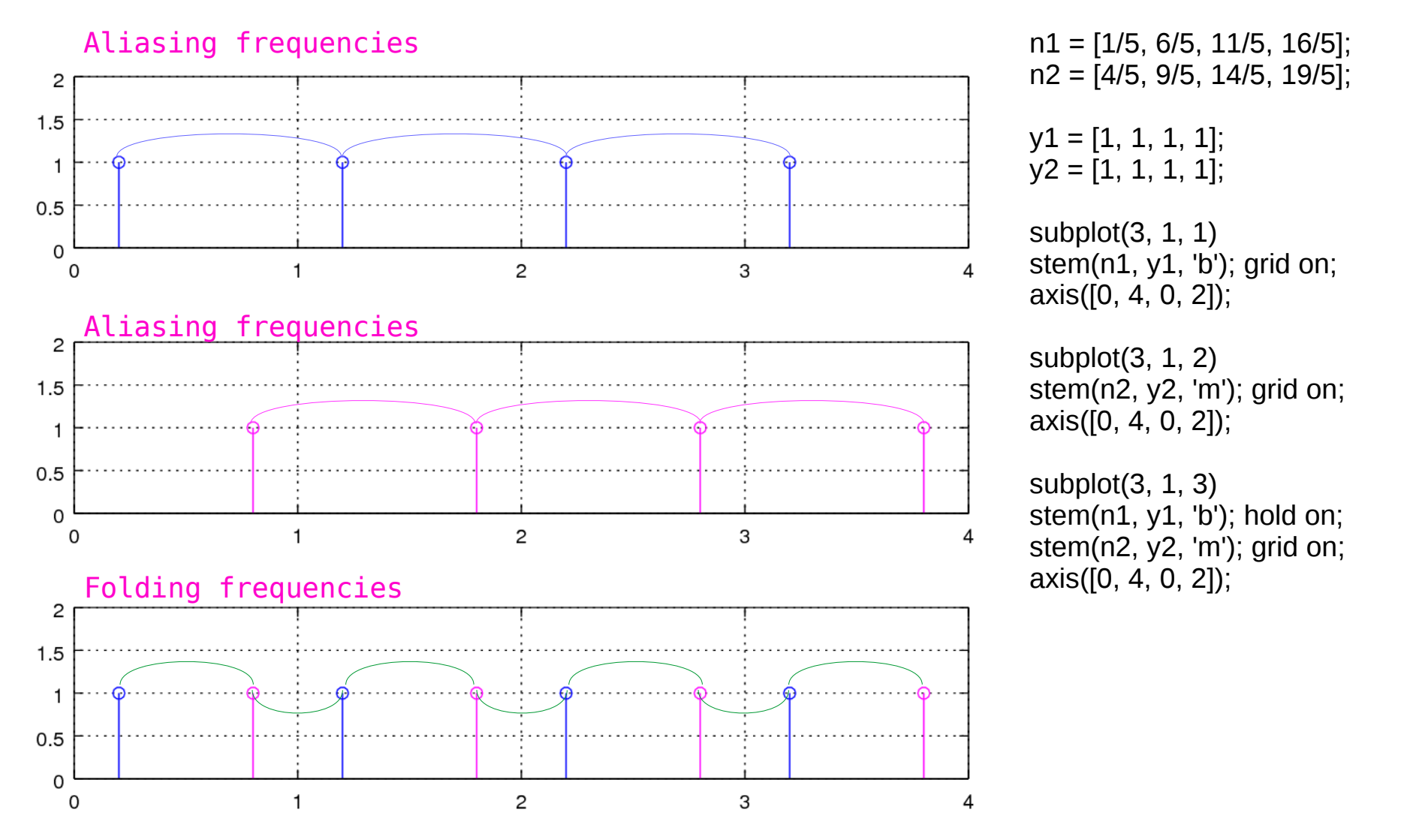

J.H. McClellan, et al., Signal Processing First

**Digital Signals Octave Codes (0B)** 38 Young Won Lim

8/1/17

## Graphs of  $cos(2\pi(n/7)t)$  &  $cos(2\pi(1/7)t)$

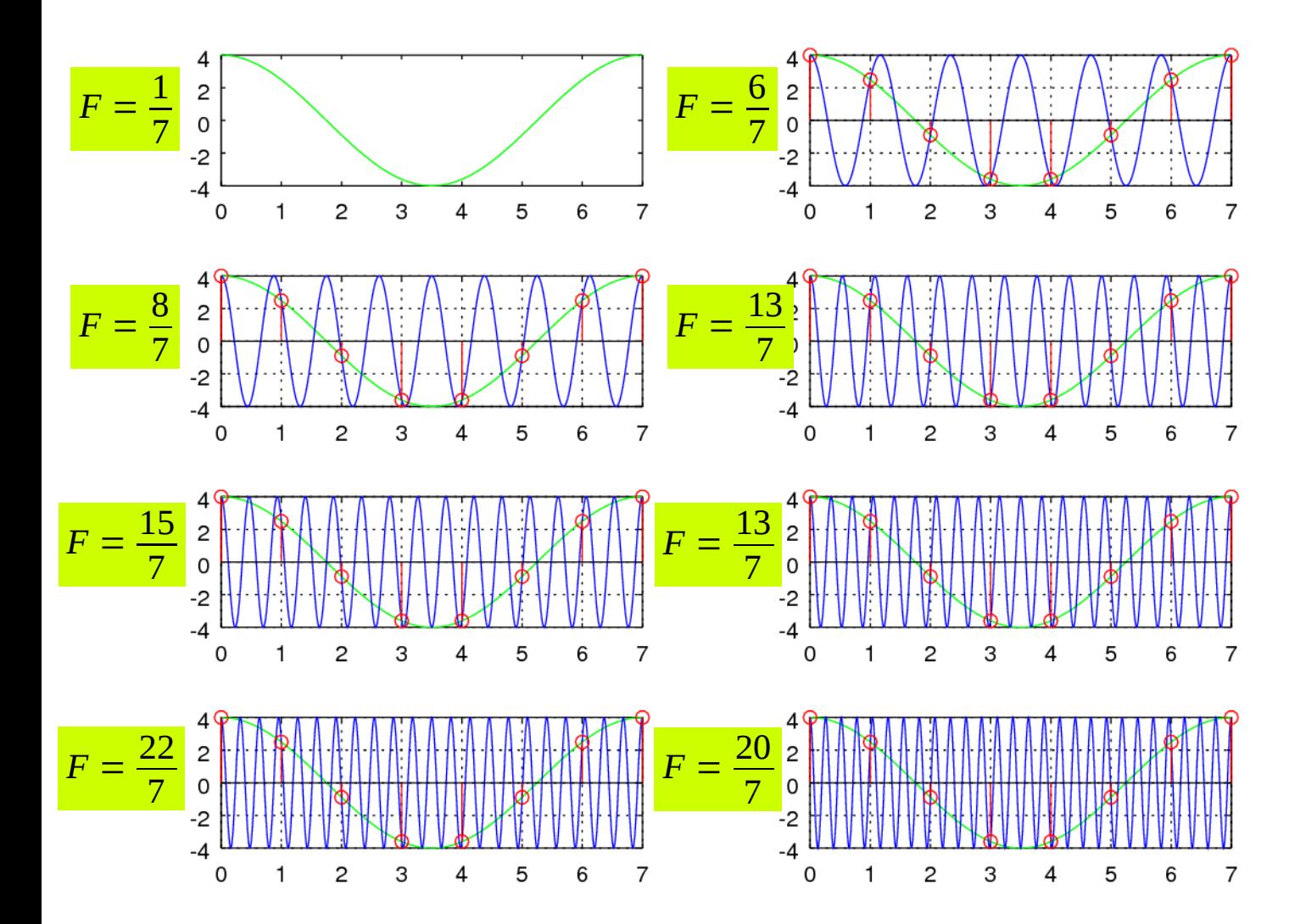

**Digital Signals Digital Signals**<br> **Octave Codes (0B)** 39 Young Won Lim

8/1/17

#### **References**

- [1] http://en.wikipedia.org/
- [2] J.H. McClellan, et al., Signal Processing First, Pearson Prentice Hall, 2003
- [3] M.J. Roberts, Fundamentals of Signals and Systems
- [4] S.J. Orfanidis, Introduction to Signal Processing
- [5] K. Shin, et al., Fundamentals of Signal Processing for Sound and Vibration Engineerings
- [6] A "graphical interpretation" of the DFT and FFT, by Steve Mann